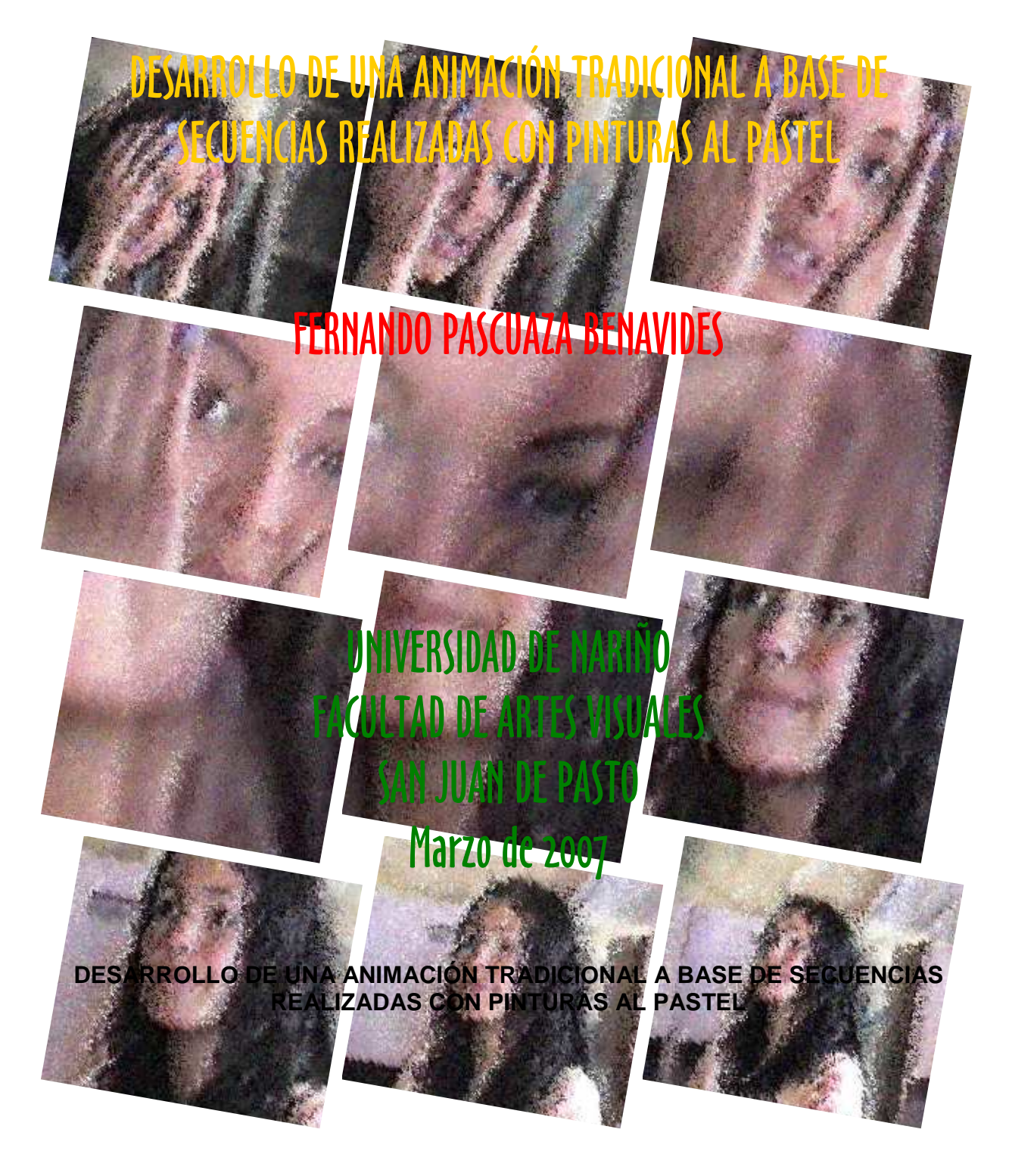

# **FERNANDO PASCUAZA BENAVIDES**

# **ASESOR DEL TRABAJO**

# **PROFESOR: JAIME GUERRERO**

## **UNIVERSIDAD DE NARIÑO FACULTAD DE ARTES DEPARTAMENTO DE ARTES VISUALES SAN JUAN DE PASTO 2007**

## CONTENIDO

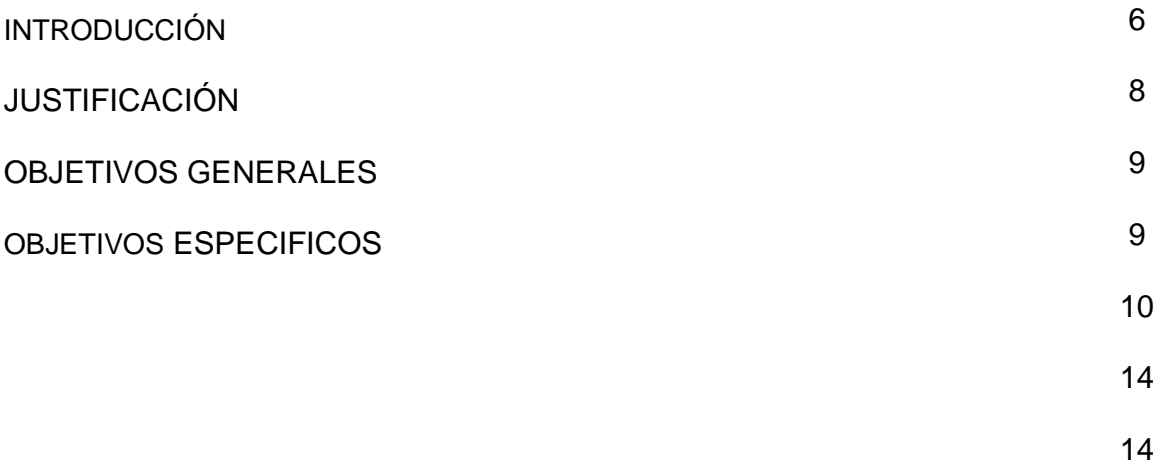

18

2

# MARCO TEORICO

## EL PROCESO DE ANIMACIÓN

Guión en la animación Secuencia de la historia Pista de sonido Pista de interrupción Diseños Bobina Leica Pruebas de línea Limpieza Trazo / pintura Fondos Antecedentes Revisión Registro Final. Arremetida Doblaje Respuesta de Impresión

# LAS HERRAMIENTAS DEL ANIMADOR

Papel y acetato Papel y acetato perforado Barra de tender (clavar) Luz Sacapuntas eléctrico Refuerzos **Cratícula** Hojas de información Fólder de producción Archivador Espejo Casetera Video / Cámara

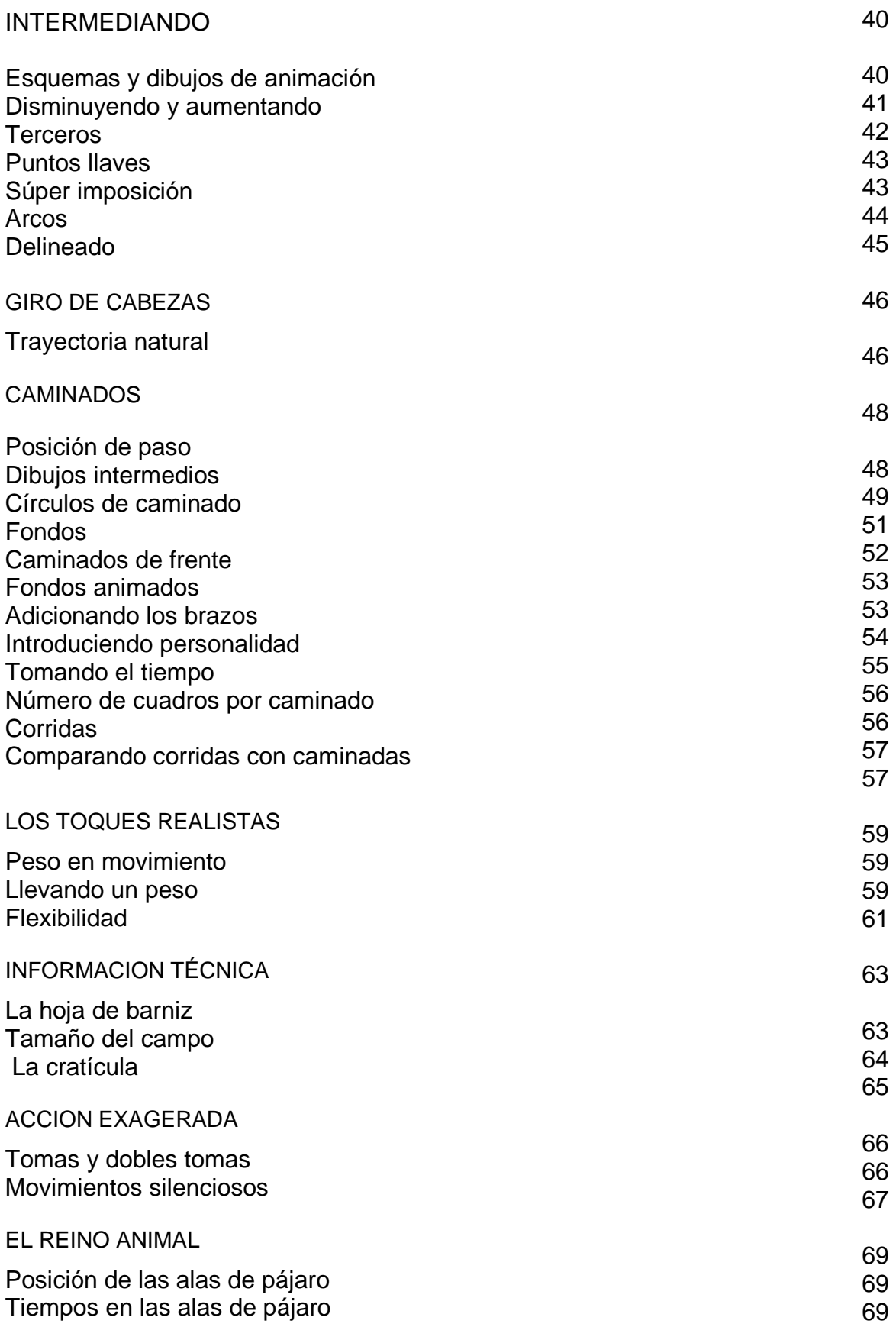

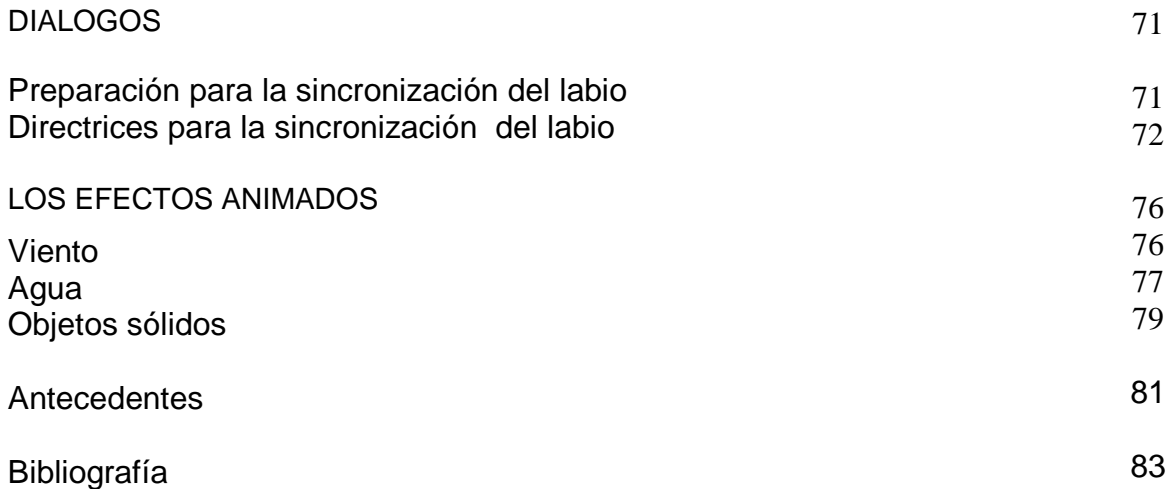

#### **INTRODUCION**

La animación no es simplemente una serie de dibujos divertidos unidos en movimiento. Para el más creativo, es una forma de arte verdaderamente hermoso. Aún la tradición de la llamada animación es relativamente corta en comparación con otras artes visuales. Sólo en este siglo la tecnología para producir una película animada - ha sido asequible.

La filmación animada, en su expresión amplísima, no es, sin embargo, tradicionalmente una forma de arte de creadores individuales. Un equipo grande de artistas dedicados, talentosos, y cooperativos se requiere para completar una película de animación de alta calidad. La animación exitosa exige un enfoque creativo colectivo, dentro de que cada individuo, más que talentoso, debe armonizar y comunicar con otros para que su trabajo sea su expresión más contundente sobre la pantalla. Los problemas pueden provenir cuando los métodos y la terminología usada por cualquier individuo sobre el equipo no sean compatibles o familiares a las otras. Aunque sea imposible el exigir que todos los artistas creativos individuales trabajen en una manera idéntica sea uno de los objetivos de este trabajo, en él se encuentra un método y una terminología estándar de enfoque para todos los animadores principiantes así como también existen profesionales para trabajar con confianza. Ninguna persona puede tener una comprensión perfecta de la animación. Como en la vida, el artista de animación puede venir para inspeccionar una única o dos de las facetas de la totalidad mayor. El estilo, gusto, el contenido, y los objetivos son muchos y variados, y este manual no puede proveer todas las respuestas.

Es una guía a la aceptada técnica de animación tradicional, ideada hace muchos años. La animación es una estupenda y variada forma de arte, que potencialmente no tiene limitaciones sobre la imaginación o técnica. Tristemente, algunas ideas son estropeadas por la inadecuada capacidad de animación y caída en un foso de desaliño indisciplinado. Además de un arte, las animaciones como cualquier arte, le toma tiempo a los aprendices dominarlo. Los rudimentos de las artes, sin embargo, pueden enseñarse relativamente rápido. Lo que se necesita es que la paciencia, el compromiso, y el esfuerzo, se conviertan en los principios básicos así como también ideas frescas. Este trabajo se diseña para dar el conocimiento básico necesario para comenzar la trayectoria y poder ser un buen animador. Pero el único

compromiso es el esfuerzo que probará, en el transcurso del tiempo, si se es o no capaz de convertirse en un grande. Para ser un gran animador está delante una vida de concentración, observación, dedicación, e inspiración - así como también muchas horas largas de Transpiración. No es una vida fácil, y frecuentemente es único cuando el trabajo está allí en la pantalla y, de algún modo, en esto está el mérito.

## **1- JUSTIFICACIÓN**

 Los lenguajes empleados en la comunicación humana, a través de los tiempos han sufrido complejas modificaciones. Si la caracterización del hombre como persona está referida fundamentalmente al criterio de ser sujeto parlante, y si este aspecto le posibilita la captación y el decir las cosas más allá de su apariencia, es decir, el lenguaje, no tiene una significación vacía, sino que está acompañado de una connotación básica representada en la racionalidad de un nuevo mundo que se representa real y simbólicamente. El lenguaje vertido en comunicación, permite las relaciones entre los hombres, una puesta en común del mundo circundante humanizado. El lenguaje es el nexo que posibilita el que los hombres nos relacionemos. La comunicación en general por naturaleza exige una cuidadosa e inteligente selección y utilización de códigos, métodos, sistemas y recursos que la hagan activa y significativa, para cumplir con los objetivos que le son propios. Por lo tanto se hace necesario un cambio consciente de actitudes, especialmente en cuanto se refiere a las estrategias y procedimientos comunicacionales, particularmente en una época en la que los desarrollos tecnológicos han cambiado la manera de emitir, recibir y decodificar o entender los mensajes.

Es aquí donde juega un papel preponderante el Lenguaje Visual. Dado a que este proyecto apunta a lo visual, su desarrollo, proporcionaría un conocimiento de las diferentes técnicas de manejo de la luz, las sombras, el color, las proporciones, los ángulos de visión, los movimientos y sus ejes, el ritmo, el manejo de los espacios, la dimensión tiempo, etc. que se han de tener en cuenta para plasmar una historia o narración a base de dibujos y pintura animados. Con el estudio del movimiento en secuencia también se lograría desarrollar obras no figurativas dependiendo del mensaje que se quiera tratar.

Esta clase de trabajo se lo puede enriquecer con parlamentos, música y sonidos; con ambientaciones y diseños, con escárpelas, viñetas, comentarios literarios, onomatopeyas, recursos cinéticos, etc; lo cual involucra a muchas manifestaciones del arte, las ciencias y la tecnología y posibilita una labor en grupo. En la medida en que los estudiantes se interesen y se involucren en este tipo de trabajos, se podría plantear la necesidad de crear en la facultad de artes la cátedra o departamento de cine y televisión.

### **2- OBJETIVOS**

#### **2.1- OBJETIVOS GENERALES**

 Contribuir al conocimiento de la forma de expresar el movimiento secuencial ó animación en Cine y Video de la forma tradicional y con ayuda del computador.

Proponer un campo de acción multifacético de las Artes y las Ciencias conjugadas en una sola obra.

Propiciar el conocimiento de otro lenguaje que contribuya a la expresión.

## **2.2- OBJETIVOS ESPECIFICOS**

 Demostrar, mediante la realización de una historia presentada en forma de película animada, el desarrollo y aplicación de los aspectos teóricos investigados y sistematizados. Fomentar en los estudiantes el hábito hacia la lectura con el fin de que ellos mismos puedan crear sus propias historias, sus propios guiones, sus propias narraciones, y las puedan presentar como animaciones. Proporcionar elementos teóricos que permitan al estudiante adentrarse en el conocimiento del lenguaje de la animación. Implementar y generar un método y una terminología estándar básicos para los animadores principiantes.

#### **3-. MARCO TEORICO**

El movimiento es la incitación visual más fuerte a la atención. El ser humano al igual que algunos animales tan pronto como algo se mueva, sus ojos miran hacia ese lugar y seguirán el curso del movimiento, basta recordar la eficacia de la publicidad móvil, ya se trate de los anuncios de neón intermitentes o de los anuncios de televisión, o el mayor atractivo popular de todo lo que sean representaciones en movimiento, frente a la fotografía, pintura, escultura, arquitectura inmóviles. Es comprensible que en el animal y en el humano se halla desarrollado una respuesta fuerte y automática al movimiento. Este implica un cambio en las condiciones del entorno, ese cambio puede exigir reacción y dado que el sentido de la visión se ha desarrollado como instrumento de supervivencia está acoplado a esa tarea. Distinguimos entre cosas y sucesos, inmovilidad y movilidad, tiempo y atemporalidad, ser y devenir. Estas distinciones son cruciales para todo arte visual, pero su significado dista mucho de ser elemental. Los sucesos son casi siempre actividades o movimientos de las cosas. Cuando distinguimos la trayectoria del Vuelo de una golondrina lejana, lo que vemos es movimiento puro; una experiencia semejante a la de oír cómo un sonido musical recorre las subidas y bajadas de una melodía. Lo mas frecuente es que estemos en presencia de objetos, que se nos aparecen como entidades estables y acciones ejecutadas por ellos. Una nube se experimenta no como un suceso, sino como un objeto en transformación, y otro tanto sucede en aquellos casos en los que el cambio no depende de un movimiento. La distinción entre cosas inmóviles y móviles es suficiente mente clara, pero ¿es idéntica a la distinción entre atemporalidad y tiempo? ¿Es realmente la experiencia del paso del tiempo lo que distingue la actuación de una danzarina de la presencia de una pintura? Percibimos la acción de la danzarina como una secuencia de fases, la actuación contiene un vector, cosa que no sucede en la pintura. En un debate animado, la argumentación recorre un camino, llevando cada pensamiento al siguiente conforme a una secuencia lógica hasta lograr el resultado final. Nuestro desconcertante descubrimiento tiene serias consecuencias para la aprehensión de las representaciones artísticas. Es evidente que para crear o comprender la estructura de una película o de una sinfonía hay que captarla como un todo, exactamente igual que la composición de una pintura. Hay que aprehenderla como una secuencia, pero esa secuencia no puede ser temporal, en el sentido de que cada una de las fases vaya desapareciendo al ocupar la siguiente nuestra conciencia. Es la obra entera la que ha de estar simultáneamente presente en nuestro pensamiento si queremos comprender su desarrollo, su coherencia, las interrelaciones que hay entre sus partes, es lo que se llamaría estructura espacial al objeto de esta sinopsis, requiere una simultaneidad, y por lo tanto si es temporal. Puede ser que en cada momento concreto no sepamos

lo que va a venir después, pero no debemos desechar de la conciencia lo que hemos oído o visto antes. La obra va creciendo paso a paso hasta su totalidad, y conforme acompañamos su avance hemos de retrotraernos constantemente a aquello que ha desaparecido ya de la percepción directa del oído o de la vista, pero que sobrevive en la memoria. Lo que distingue la percepción de sucesos de la de objetos no es que la primera entrañe la experiencia del paso del tiempo, sino que durante un suceso somos testigos de una secuencia organizada en la que las fases se suceden unas a otras conforme a un orden unidimensional dotado de sentido. Cuando el suceso es desorganizado o incomprensible, la secuencia se rompe y queda reducida a mera sucesión. Pierde así su característica principal, e incluso la sucesión no dura sino en tanto sus elementos sigan pasando por el conducto estrecho de la presencia inmediata. La representación se torna caleidoscópica: hay cambio constante pero no hay avance, y no hay razón para recordar fases pasadas de la representación, como no sea para admirar su variedad. Ningún nexo temporal vincula estas fases momentáneas, porque por sí solo el tiempo es capaz de crear sucesión, pero no orden. Al contrario, toda experiencia del tiempo presupone alguna clase de orden. Finalmente, es esencial que la dinámica visual esté claramente diferenciada de la mera locomoción. Como se ha señalado que el movimiento parece inerte cuando da la impresión de un mero desplazamiento. Claro está que físicamente todo movimiento tiene su causa en una fuerza, pero lo que cuenta es la dinámica que se transmite visualmente al público, porque sólo en ella están la expresión y el sentido.

# **4- METODOLOGÍA**

Las personas siempre se sitúan ante un determinado aprendizaje dotadas de ideas y concepciones previas. La mente de los alumnos, como la de cualquier otra persona, posee una determinada estructuración conceptual que supone la existencia de auténticas teorías personales ligadas a su experiencia vital y a sus facultades cognitivas, dependientes de la edad y del estado psicoevolutivo en el que se encuentran. Así, el núcleo central de la concepción del proceso de enseñanza-aprendizaje en la insistencia sobre la importancia de conocer previamente qué sabe el alumno antes de pretender enseñarle algo. No es extraño, por tanto, que la destacada importancia que se den a las ideas previas generen una gran cantidad de investigación educativa y didáctica sobre el tema. En la enseñanza de las artes, las ideas previas o las concepciones alternativas tienen una característica particular, ligada a la importancia de las vivencias y de la experiencia particular en la elaboración de las teorías personales. Así, por ejemplo, la confusión entre movimiento representa uno de los casos tradicionalmente estudiados de notable influencia entre ideas preconcebidas o previas y teorías científicas. En consecuencias de todo esto se debe tener en cuenta e, incluso, de partir de las concepciones o ideas previas de los alumnos. Se rechaza así la idea de la enseñanza tradicional, que otorga un interés muy limitado a lo que ocupa la cabeza del alumno antes del aprendizaje. Según las nuevas tendencias educativas, el pensamiento del sujeto que aprende adquiere un valor destacado en la relación entre profesor y alumnos. Para ello, es preciso que estos alumnos hagan explícitas sus ideas previas sobre lo que se trata de enseñar y, por tanto, tomen conciencia de ellas. Esta nueva visión de la enseñanza-aprendizaje tiene consecuencias muy importantes sobre la forma de organizar los contenidos en los materiales didácticos, al introducir más factores. En el caso de las artes, la investigación ha concluido que alumnos de edades o niveles educativos semejantes suelen compartir ideas previas. Ello se debe a que existe una importante relación con la edad o estado psicoevolutivo de los estudiantes. En efecto, hay quienes encuentran cierta relación de semejanza. La existencia de esas ideas previas compartidas ha llevado al uso del término "concepciones alternativas", que puede aplicarse a grupos de edad o niveles educativos y que facilita el trabajo del docente, al poseer información previa sobre las características que se esperan en el pensamiento de sus alumnos ante un determinado aprendizaje. Más cuestionado, aunque ha sido frecuentemente usado en la didáctica, es el término "errores conceptuales", que supone una consideración negativa de la diferencia entre las teorías personales o ideas previas de los alumnos y las teorías o concepciones a enseñar. Para el presente caso, dadas las circunstancias y características de la cultura que nos ha tocado vivir, las personas, así no tengan una definición operativa del lenguaje visual y no sepan

cómo se produce en la retina humana la captación del movimiento de figuras o fotogramas con representaciones estáticas, poseen unos presaberes que les permiten comprender y decodificar con relativa facilidad los relatos presentados como continuos fluidos de imágenes como es el caso del cine y la televisión. Este terreno abonado por la cotidianidad de nuestras costumbres facilita, no solo el aprendizaje de la sintaxis del lenguaje visual sino el aprendizaje sistemático de las técnicas que lo desarrollan y posibilitan. Para la realización

de la historia animada se seguirá el siguiente procedimiento: En primer lugar, se plantea una historia, un cuento, una narración, una fabula, un mito, una parábola, una idea, o lo que el autor quiera expresar como texto literario o como guión; a continuación, se realizan bosquejos aproximados de las tomas, este texto se lo diseña en un Storyboard de dibujante lo que contiene los movimientos e ideas principales de una secuencia o historia, el fotograma de inicio de todos los movimientos relevantes se anotan en una hoja, en la que también consta el punto exacto en el que cada sonido comienza y acaba. Este método es utilizado por los animadores, que hacen dibujos exactos de la posición de los personajes cuando están detenidas (posiciones claves o extremas). Las imágenes intermedias, que proporcionan el movimiento real en la pantalla, se realizan en papel; a partir de estos bocetos se filma la acción completa fotograma a fotograma para obtener la llamada prueba del lápiz. Después de proyectar la serie para comprobar la suavidad y fluidez de la animación y corregir posibles errores, se trazan las pinturas en hojas de celuloide y se colorean por la parte de atrás o en su defecto se hace esta tarea en un computador para economizar tiempo y dinero. Mientras tanto, se realizan los fondos de las diferentes escenas en papel; finalmente, se sujetan las correspondientes hojas de celuloide y fondos a la mesa de animación y se fotografían o escanean fotograma a fotograma. La serie de estas pinturas se las puede acompañar con música y sonidos correspondientes a la escena para crear la ilusión de que los personajes están vivos.

### **5- EL PROCESO DE ANIMACIÓN**

El primer paso en el aprendizaje de la animación es entender el procedimiento implicado en la realización de un filme animado. Animación, a lo mejor es un procedimiento costoso, en tiempo y dinero y nada que facilite su proceso de creación no debe ser ignorado. En una producción a larga escala es importante que los equipos funcionen eficientemente. Un equipo típico para producir un film animado a gran escala incluye mucha gente: un director, un productor, un número de animadores, un asistente de animadores, posiblemente un equipo de intermediarios, una gran variedad de artistas de efectos especiales, limpiadores, trazadores, pintores, reproductores, algunos controladores, fotógrafos, editores y camarógrafos. Considerando la cantidad de gente involucrada, es un milagro que un trabajo de animación tradicional se realice. El proceso de animación debe ser producido con una cierta estructura, pero fracasando al no respetar estas directivas que pueden ser sumamente costosas en tiempo y dinero, sin considerar el trabajo individual del personal involucrado.

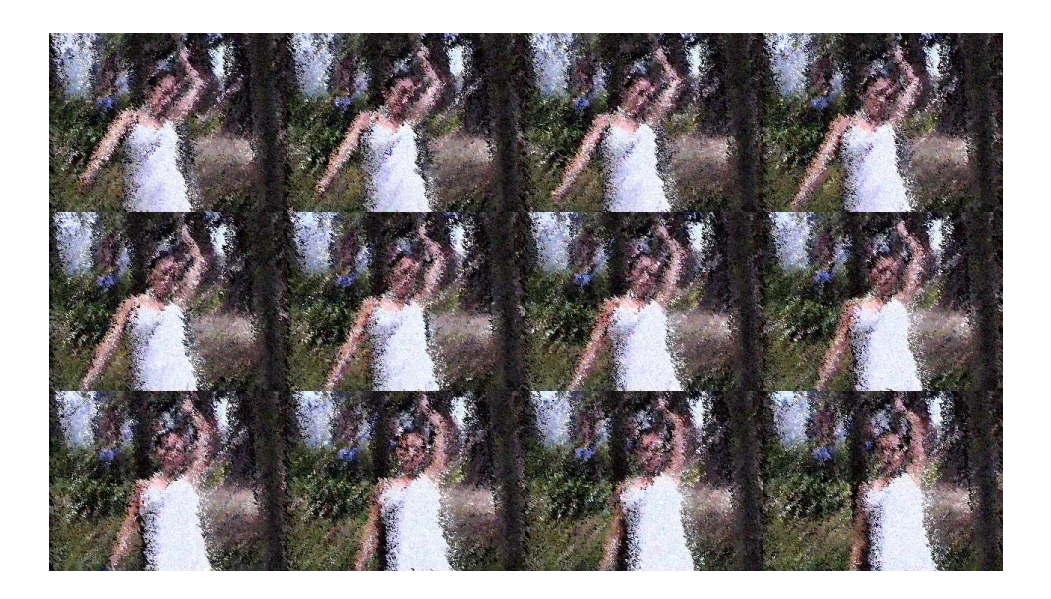

## **GUIÓN EN LA ANIMACIÓN**

El primer paso para la producción de un filme es la creación del guión y para un trabajo de animación es extremadamente importante. El guión de la animación difiere del guión de una acción viva. Con la acción viva el dialogo es de gran importancia para la interpretación del actor. Con el guión del trabajo de

animación, el dialogo es menos importante. Es la acción visual en el guión y el desarrollo de ésta de suma importancia. La mejor animación es alcanzada a través de la acción animada donde el diálogo no existe y la invención visual captura la imaginación.

# **LUCIA**

# **ESCENA I EXTERIOR BOSQUE DIA**

Se mira y se escucha un río que se encuentra en la mitad de un bosque, también se escuchan los sonidos de las aves y de algunos otros animales, a una distancia prudencial de la orilla del río se mira una vaca pastar, Vamos avanzando por la trayectoria del río y nos muestra partes del bosque que nos sorprenden mas, apreciamos una vegetación exuberante, el canto de las aves más variado y el río un poco más caudaloso. En la hierva frondosa que crece en el bosque hay una flor de color lila de cinco pétalos es tan bonita que da pena arrancarla de su ambiente natural, alzamos la vista hacia el bosque y vemos la variedad de árboles que conviven en él con sus verdes característicos y las formas diversas de sus hojas al igual que de sus copas. En los claros del bosque la hierba permanece húmeda por el rocío de la aurora y hace que su color adquiera un verde mas intenso, en otras partes el verde de la hierba es amarillento debido a la sequedad.

## **ESCENA II EXTERIOR BOSQUE DIA**

En medio del bosque vemos aparecer la silueta de una mujer, es Lucia una joven morena de unos veinte años de edad, 1.70mtrs de estatura de cabello medianamente corto con algunos rayos teñidos de color rojizo es una joven de buen aspecto, de temperamento calmado aunque algunas veces un tanto juguetón. Siempre esta dispuesta a hacer realidad lo que tiene en mente, viste un traje enterizo de color blanco y unos botines oscuros, esta paseando por el bosque en busca de materiales naturales para trabajar y hacer realidad la idea que tiene en mente le gusta escuchar el canto de las aves y respirar un nuevo aire, el aire que proporcionan los árboles y el aire de libertad. Camina por el bosque y acaricia las ramas de algunos árboles, su temperamento juguetón le permite divertirse dando vueltas alrededor del tronco de algún árbol, danzar por el bosque acompañada por el cantar de las aves y el sonido de otros animales, se detiene al pie de un árbol para apreciar el canto de un ave que se encuentra en el extremo de una rama, después de un corto concierto trino el ave decide emprender el vuelo. Lucia sigue inspeccionando el lugar, analiza el estado de conservación de una planta y luego se dirige a otra. Esporádicamente Lucia mira hacia la copa de los árboles para apreciar alguna ave canora, camina por

el bosque y llega hasta el tronco de un árbol y decide dar vueltas alrededor de él, mira hacia la copa de dicho árbol para contemplar su gran magnificencia y amplitud, Lucia se siente libre y trata de expresarlo a través de la danza y el juego luego se acuesta en la hierba con los brazos abiertos y su mirada se posa fijamente en un ave que se encuentra en una rama cuyo canto le llama mucho la atención, desde su punto de vista analiza la diversidad de formas que tienen las copas de los árboles y la variedad de verdes de los mismos. Luego se reincorpora sentándose apreciando mejor el entorno que la rodea y en su análisis visual de la naturaleza descubre con agrado los colores llamativos de un ave que esta escondida entre las ramas de un árbol.

# **ESCENA III EXTERIOR BOSQUE MEDIO DIA**

Al escuchar tanto sonido bonito y natural Lucia decide fabricar un instrumento musical y pasea por los claros del bosque buscando troncos aptos que le servirán de materia prima para su instrumento. En su trayecto examina algunos troncos pequeños y otros medianos y los desecha, avanza por el claro del bosque hasta que encuentra uno en especial que le llama la atención porque es de gran tamaño, lo analiza, le da golpecitos con su puño para evaluar su resonancia, le quita algunas impurezas y decide llevarlo sobre su hombro para trabajarlo en su taller, con su otra mano lleva un tronco mas delgado y lo usa como bastón, Lucia camina por un sendero del bosque que la conduce a su taller, durante el trayecto se distrae mirando a las aves del cielo cantar y mas adelante se detiene frente aun árbol para coger el musgo que se encuentra en su tronco y en su rama, avanza por ese sendero y aprecia unas flores de color lila que hay en una planta, y el tronco delgado que lo utilizaba como bastón lo dejo atrás. Mientras va caminando por el sendero Lucia contempla con ojos inteligentes lo que sucede a su alrededor a medida que avanza va dejando atrás los limites del bosque para entrar en los limites de su casa. Camina hasta llegar por unas gradas que la conducen al interior de su vivienda llevando en su hombro el tronco que le servirá para hacer realidad el proyecto que tiene en mente.

### **ESCENA IV INTERIOR CASA TARDE**

Lucia después de subir las gradas y llevando el madero en su hombro, entra a su casa y recorre un pasillo que esta en penumbras y a medida que avanza, El pasillo se torna claro por la luz del sol, camina por el patio de la casa para llegar al taller, donde se encuentran ordenadas gran cantidad de tablas aptas para la fabricación de muebles y elementos de oficina, y se dirige hasta su mesa de trabajo donde hay una variedad de formones y un cuaderno donde Lucia realiza bocetos del diseño de sus obras y algún que otro madero.

## **ESCENA V INTERIOR TALLER TARDE**

Lucia corta en dos pedazos el tronco que trajo del bosque, y en su mesa de trabajo examina de una y de otra forma uno de los dos pedazos del tronco y decide colocarlo en el piso a un lado de la mesa de trabajo porque descubre que son aptos para otra clase de obra. En el extremo sobre su mesa de trabajo hay unos maderos rectangulares de mediana longitud los examina cuidadosamente hasta que decide trabajar uno de ellos y con formón en mano empieza a desbastar las aristas para hacer cilíndrico aquel madero, luego procede a lijar y pulir, después de un tiempo de trabajo Lucia se dirige al cajón de herramientas, busca un elemento especial para abrir agujeros a la madera, al encontrar este elemento Lucia cierra el cajón de herramientas y se dirige al madero que ella esta trabajando con el fin de terminar su obra. Lucia labora con gran esmero y con mucha expectativa en la fabricación de su instrumento, al concluir su obra decide analizar musicalmente su instrumento pero los sonidos que salen de él son desagradables debido a la calidad de la madera que no es la indicada.

# **ESCENA VI INTERIOR TALLER OCASO TARDE**

Lucia al comprobar que el instrumento que acaba de fabricar no cumple con sus expectativas, decide hacer otro, pero en ese momento aparece en el taller un personaje misterioso y con malas intenciones, Lucia siente miedo porque presiente que algo malo va a suceder. Este personaje misterioso le comunica que va a emprender un viaje que traspasara los umbrales de esta vida, tu alma marchara a mi lado dice el personaje y a Lucia le es imposible ocultar el miedo y lo expresa tapándose la cara con las manos para no seguir mirando el rostro siniestro de este ser. Después de darle este individuo la noticia a Lucia desaparece en una forma misteriosa, el tiempo pasa inevitablemente y como consecuencia, las cosas, los seres, y las personas sufren cambios y Lucia no es la excepción, ahora su cabello es largo, oscuro, rizado, a aumentado de peso y esta igual o mas bonita que antes, viste un traje enterizo de color oscuro, la vemos seguir trabajando en la fabricación de su instrumento.

## **ESCENA VII INTERIOR TALLER DIA**

El día esta soleado es muy bonito, y Lucia en su taller continua elaborando su instrumento favorito, esta casi terminado y decide ensayarlo una y otra vez, pero los sonidos que salen de ese instrumento a Lucia no le agradan, y decide trabajar el tronco ya cortado que ella encontró en el bosque, se dirige a la maquina torneadora para eliminar las aristas del madero y transformarlo en cilindro, coloca el madero en la maquina para tornearlo y con gubia en mano

inicia la operación, Lucia con gran destreza va transformando el madero y a medida que va trabajando, las virutas son impulsadas por todas partes y el tronco va cambiando de forma a esa forma ideal para el diseño de una flauta. Lucia apaga la maquina y se dispone a ocupar su mesa de trabajo con su madero PRE-diseñado, va lijando y puliendo su obra corrigiendo algunas imperfecciones y con una herramienta especial abre los agujeros indicados para poder emitir las diferentes notas de su flauta traversa. Después de un tiempo de trabajo, Lucia decide probar musicalmente su creación y capta con agrado que los sonidos emitidos por aquel instrumento son muy agradables, practica una y otra vez y Lucia esta muy satisfecha de su trabajo.

# **ESCENA VIII EXTERIOR BOSQUE DIA**

Transcurrido un tiempo vemos a Lucia caminar por el bosque y en su mano lleva el estuche donde se encuentra su instrumento musical que lo ha mejorado durante algún tiempo, colocándole alguna llave metálica y dividiendo la flauta en tres partes. Lucia llega hasta un claro del bosque y coloca en la hierva el pequeño cajón para sacar su flauta, Lucia ensambla las tres partes de su bonita flauta traversa, se reincorpora dejando el estuche en el piso y decide pasear por el bosque con el instrumento en sus manos, a medida que avanza escucha con agrado el canto de las aves y camina por el bosque interpretando alguna melodía, esta encantada de los sonidos que de su instrumento salen y cada vez se interna mas por el bosque acompañada por el canto de la aves y del aplauso de las hojas de los árboles movidas por el viento, después de un tiempo de estar paseando y a la vez interpretando su música Lucia decide detenerse y apoyarse en el tronco de un árbol y continuar ejecutando diferentes melodías acompañada de los sonidos del bosque, Lucia no deja de practicar con su instrumento favorito la música de su vida. Lo hace en el bosque y también en el río sentada sobre una roca. Decide volver a su casa y pasa por el bosque tocando diferentes melodías, se detiene un momento para imitar el canto de un ave que le llama la atención, luego convencida de su destreza musical continua el trayecto hacia su casa. Lucia esta tan absorta de su interpretación musical no se da cuenta que el personaje misterioso la esta observando, este ser de cara siniestra se encuentra junto al tronco de un árbol observando los movimientos de Lucia y admirado los dotes musicales de la joven. Esta niña tan bonita continúa su camino imitando con su flauta los sonidos de alguna ave canora, no se da cuenta que el personaje siniestro la esta siguiendo, escondiéndose detrás de uno y otro árbol mientras Lucia se dirige a su morada, hasta que esta niña llega a un claro del bosque y se detiene, presiente que alguien la esta siguiendo y los sonidos del bosque cambian abruptamente ya no en cantos de aves sino en aullidos de lobos y sonidos de truenos y Lucia por un instante se siente sola y decide enfrentar esos miedos, mira hacia atrás y los sonidos tenebrosos que antes escuchaba desaparecen para dar paso al sonido de las aves canoras, los sonidos del bosque y del agua con toda su magnificencia, Lucia continua interpretando su música. Este personaje siniestro decide desaparecer porque descubre que la música es la vida para Lucia, y nuestra protagonista continúa su marcha triunfal hacia su casa interpretando con su instrumento los sonidos de su vida. Y planeando hacer realidad otra idea que tiene en mente.

## **SECUENCIA DE LA HISTORIA**

Del guión, son producidos por el director una serie de dibujos de imágenes que gráficamente representan la acción. A menudo mientras se produce la secuencia de la historia las deficiencias en la estructura y formato del guión son detectadas y corregidas por el director y es cuando el grupo de animación aprecia el contenido del proyecto. Frecuentemente se piensa que todos los

Creadores involucrados, establecen la historia, el contenido, y finalmente las ideas son pulidas.

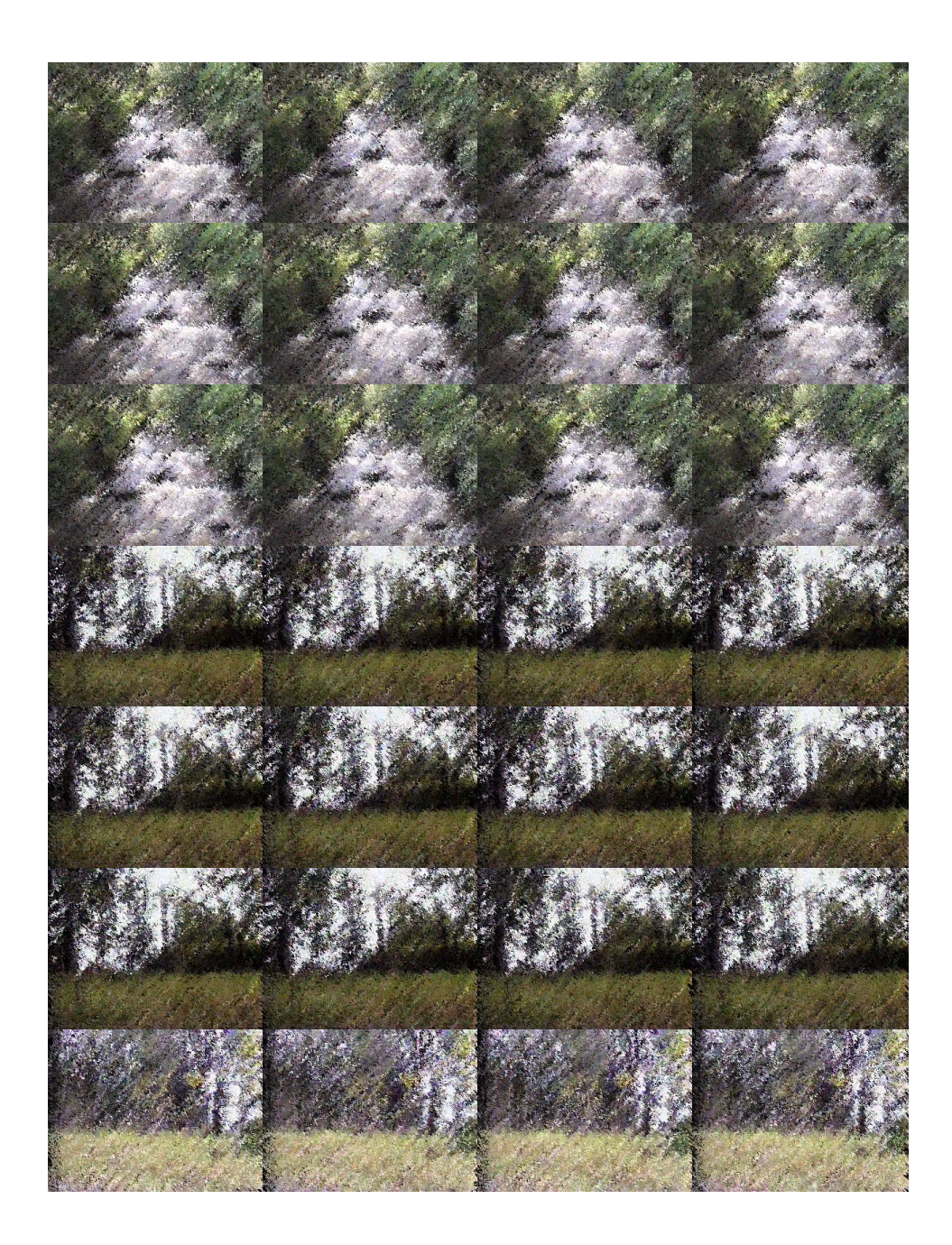

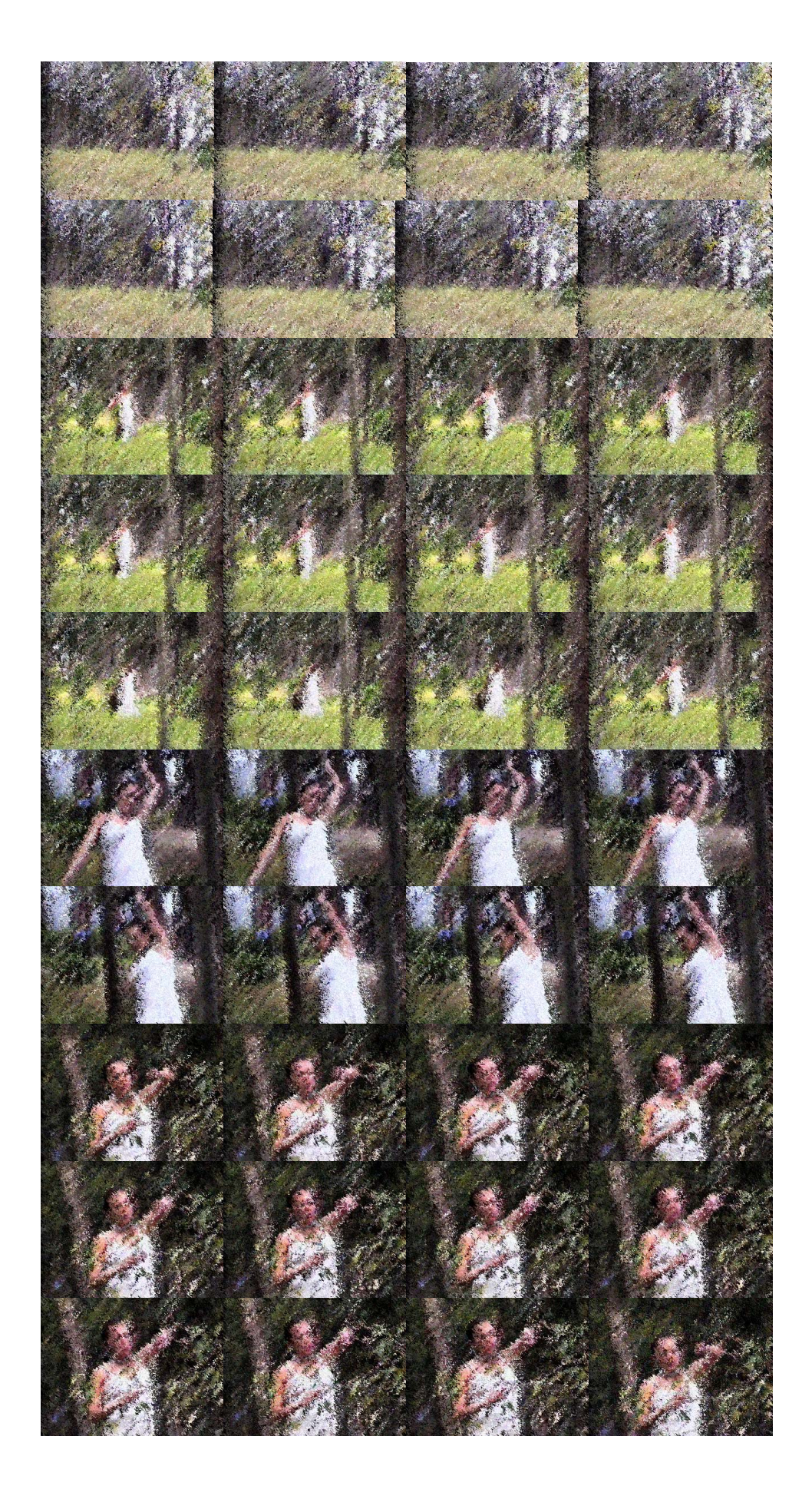

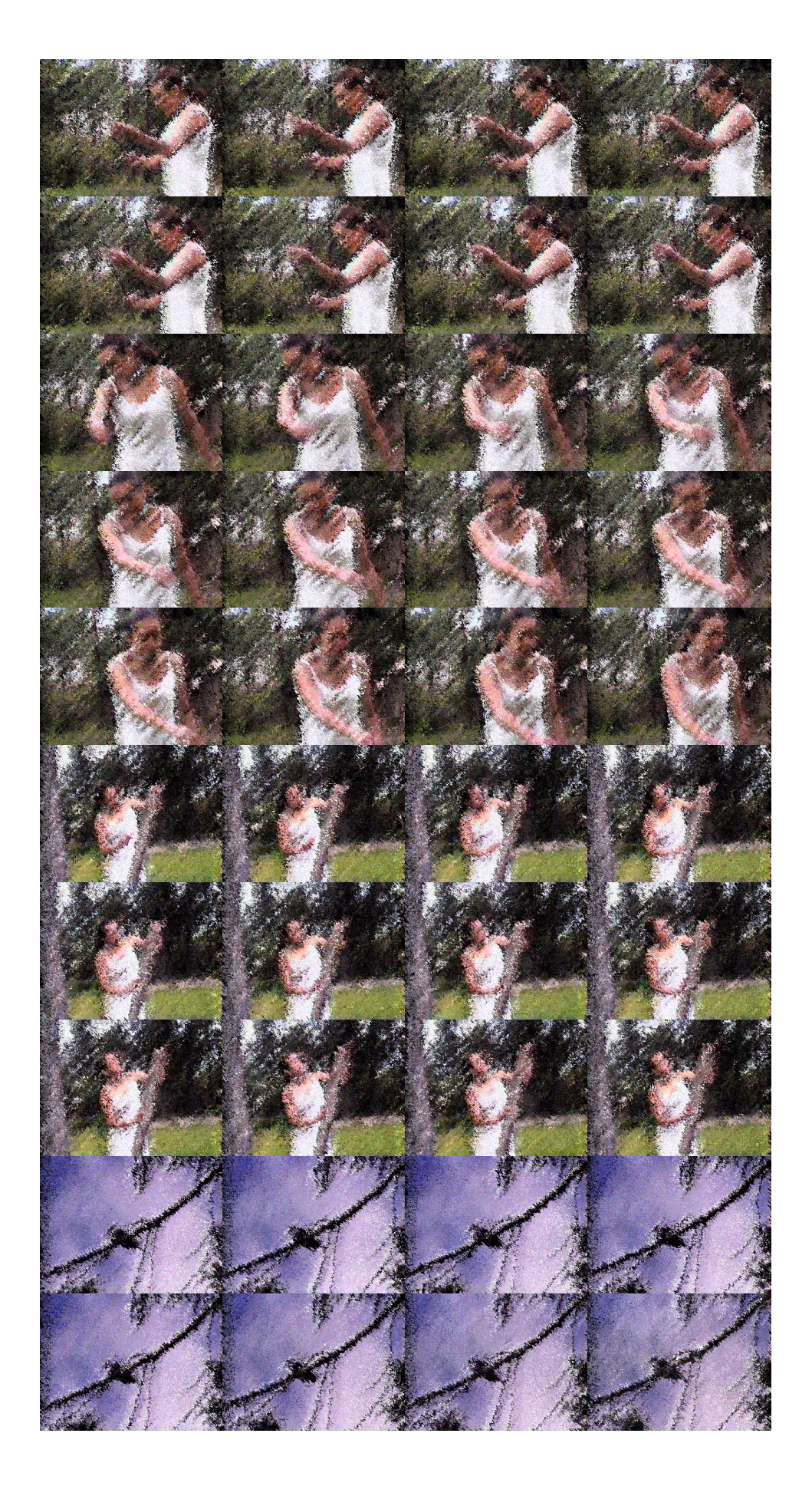

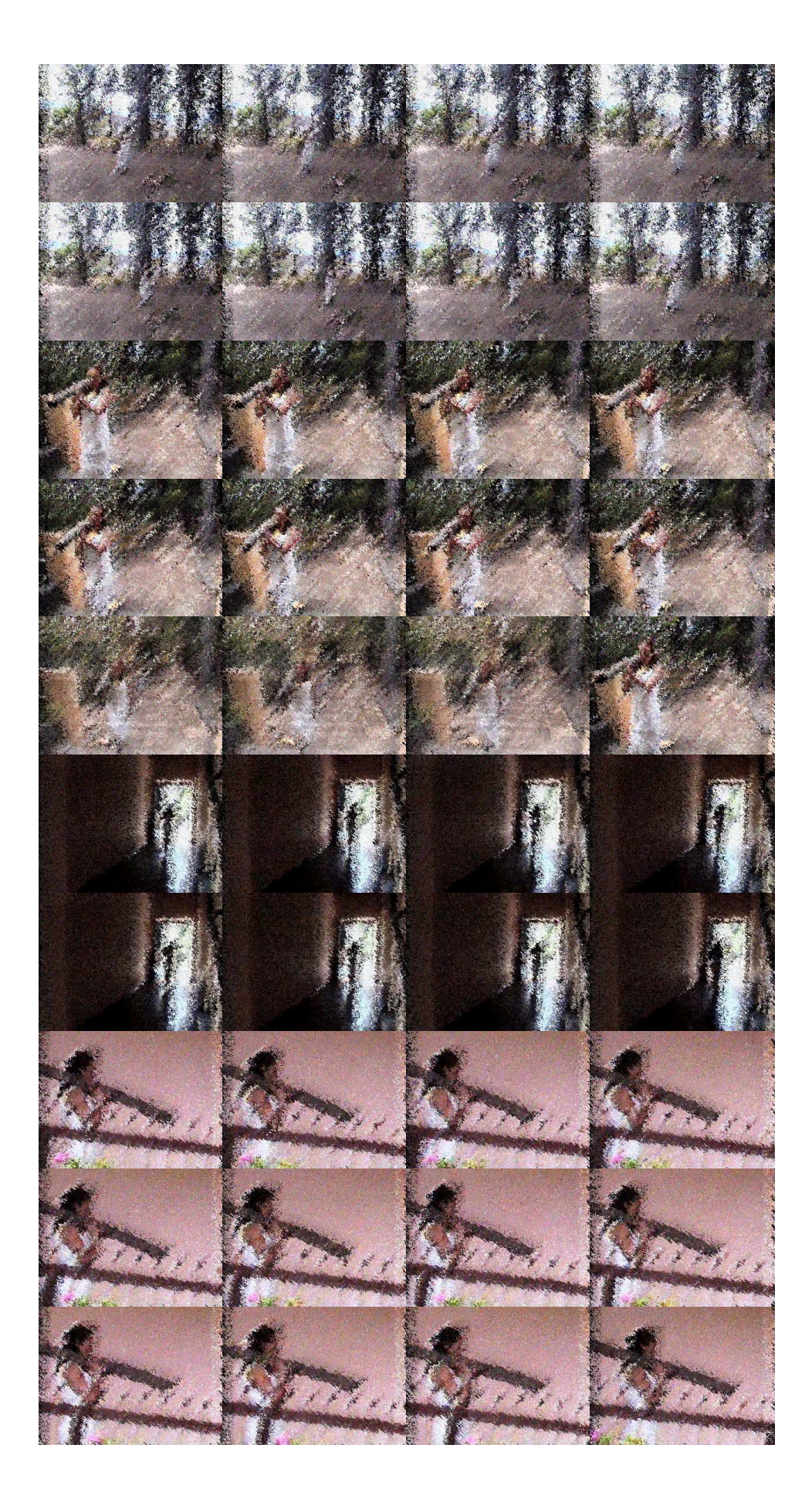

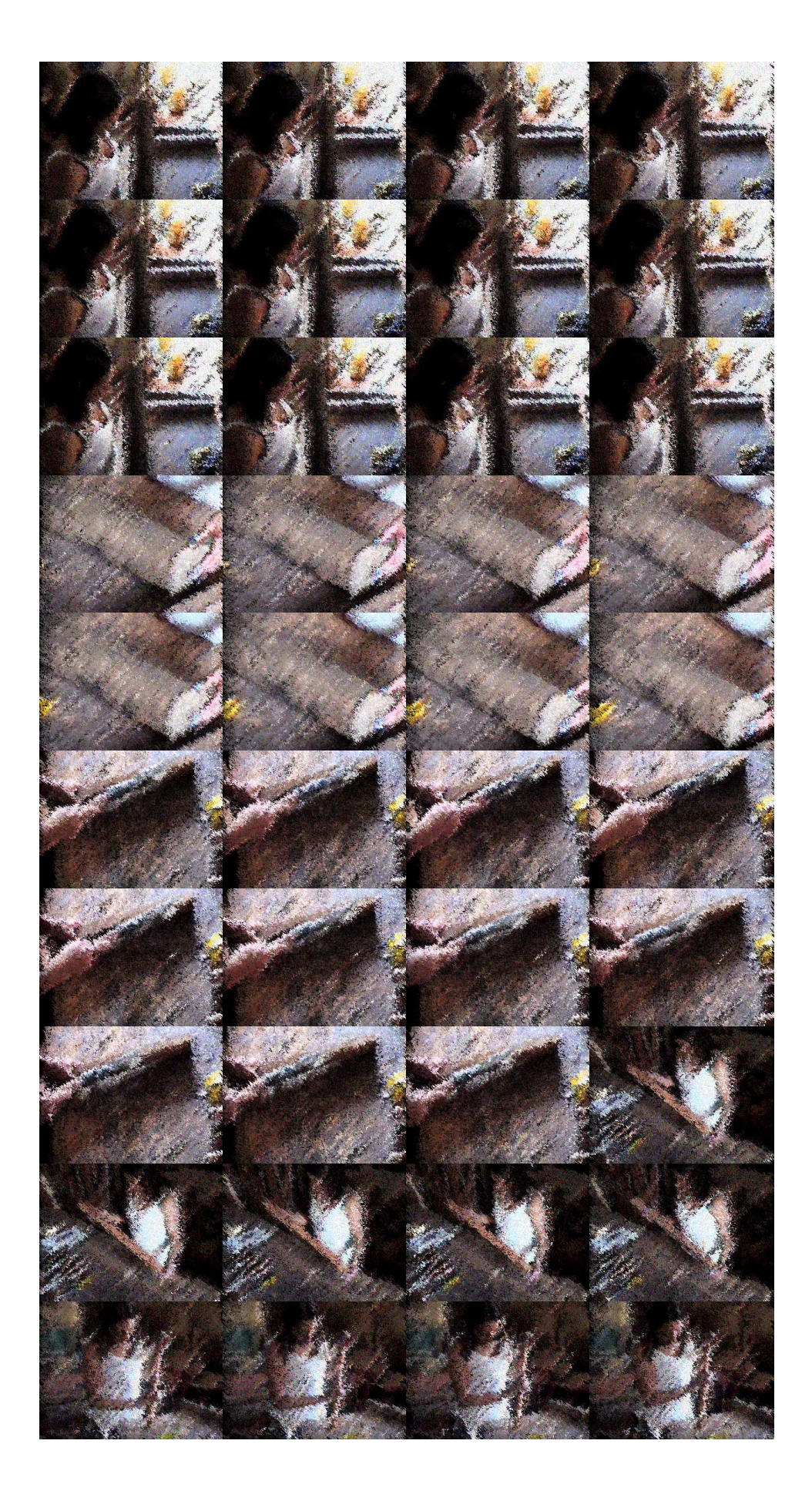

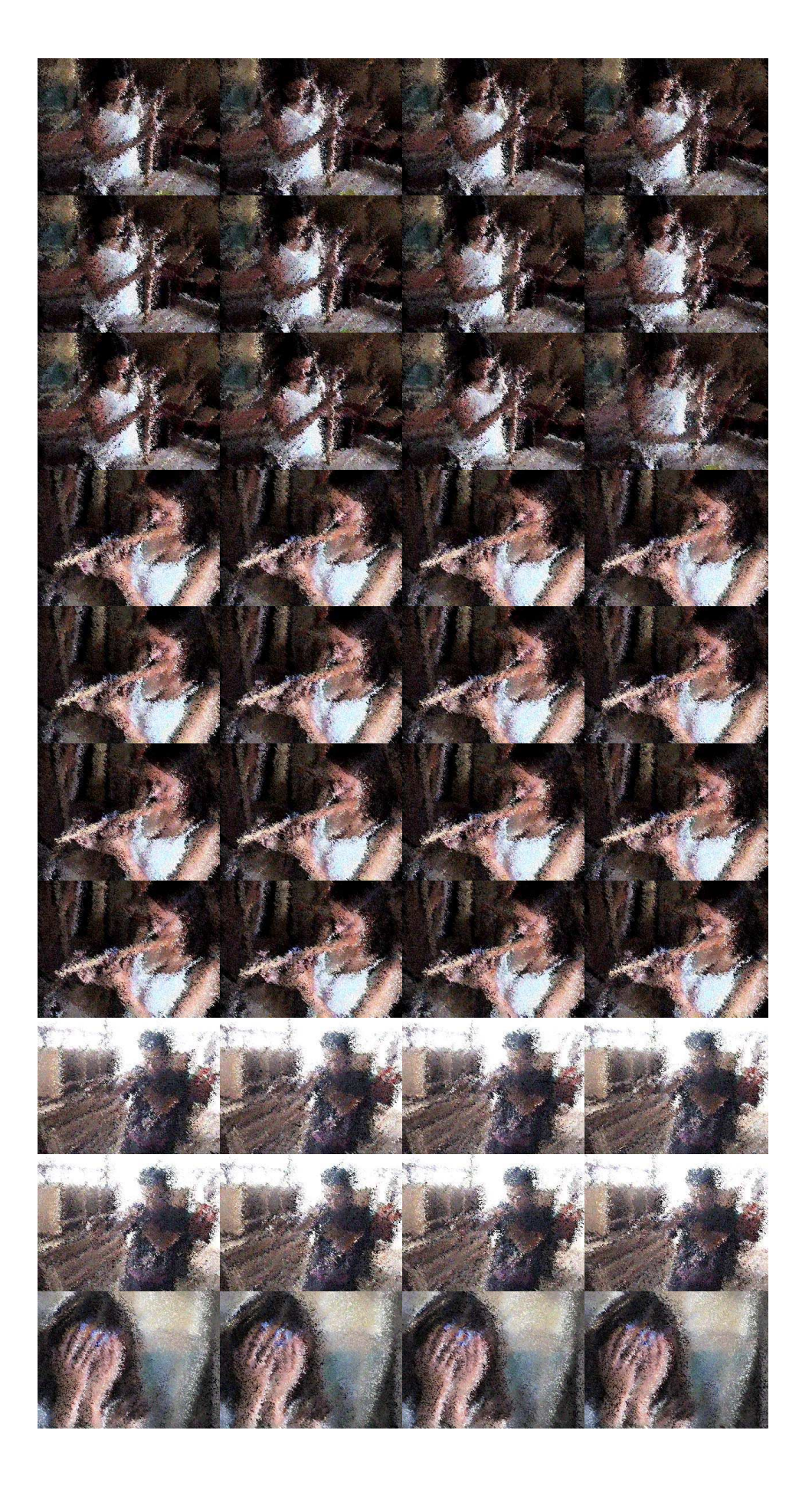

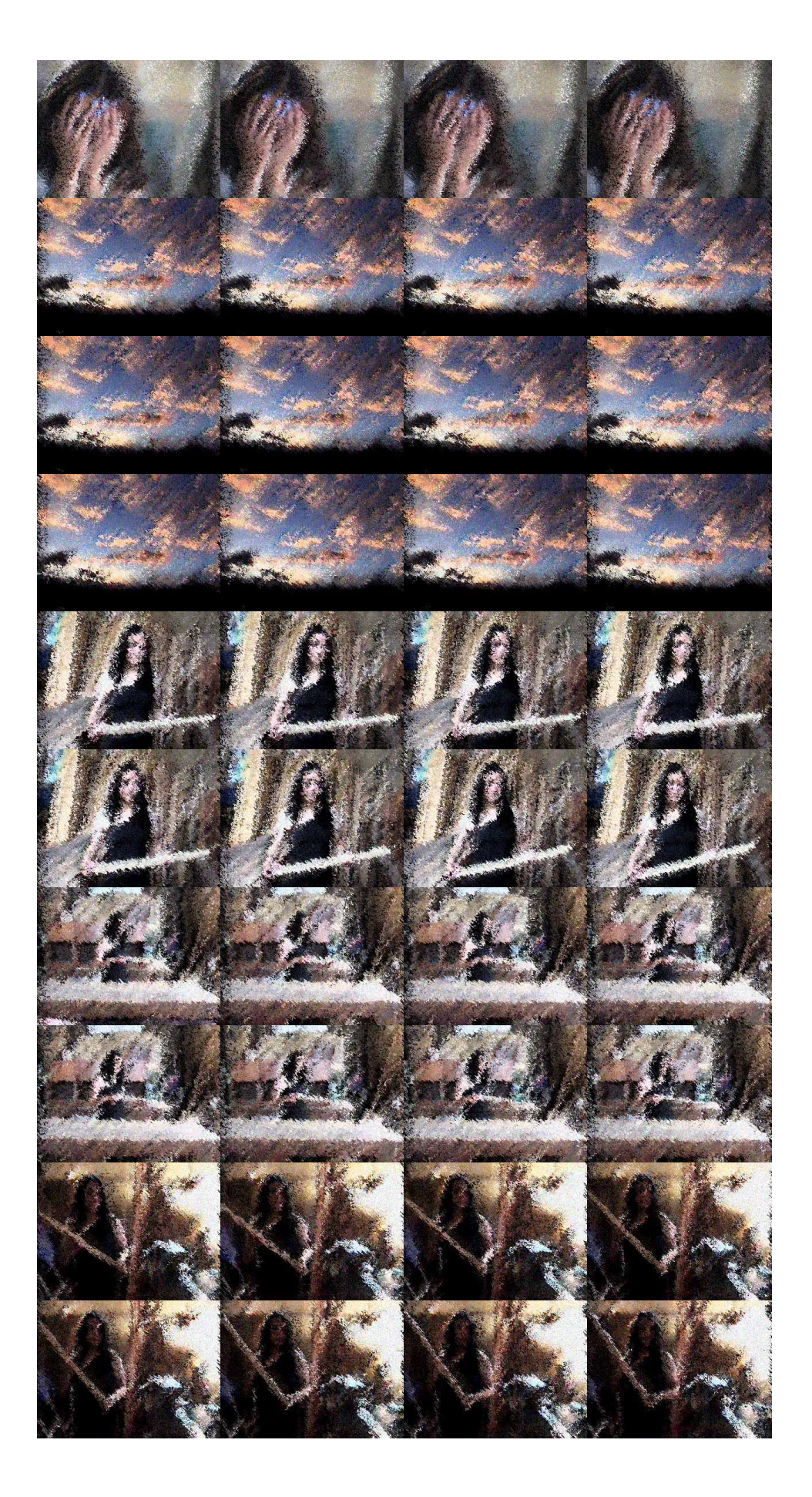

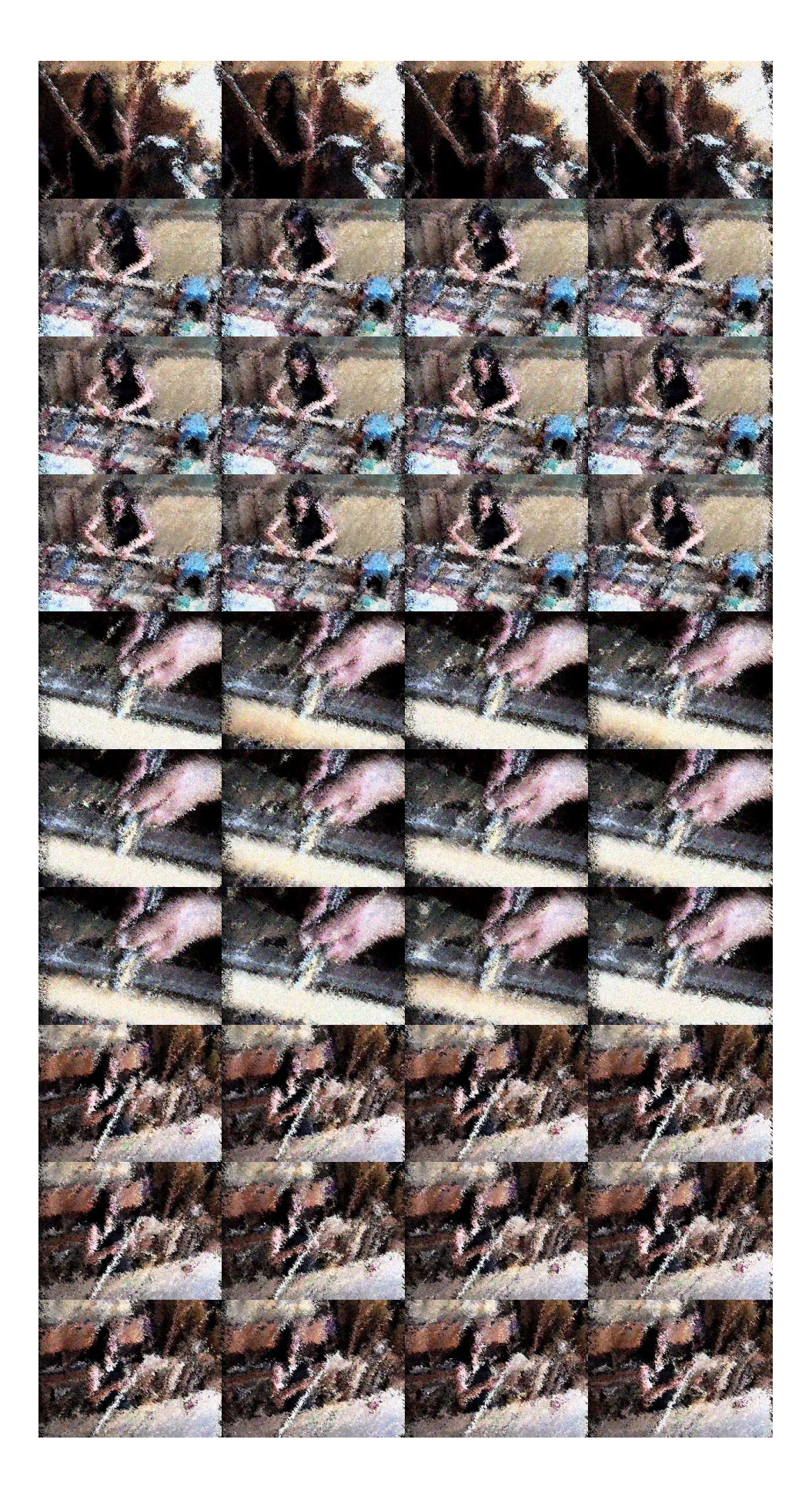

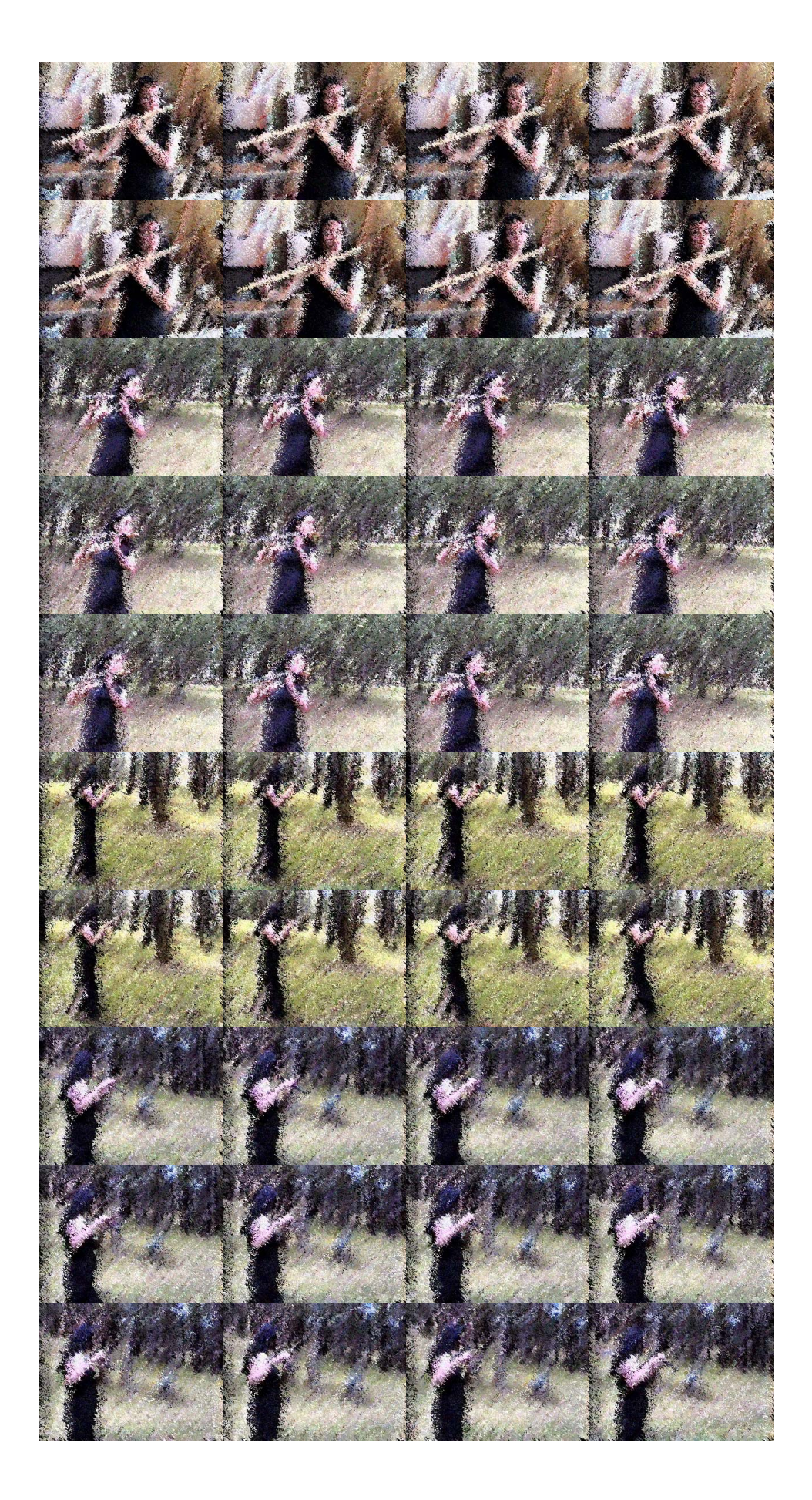

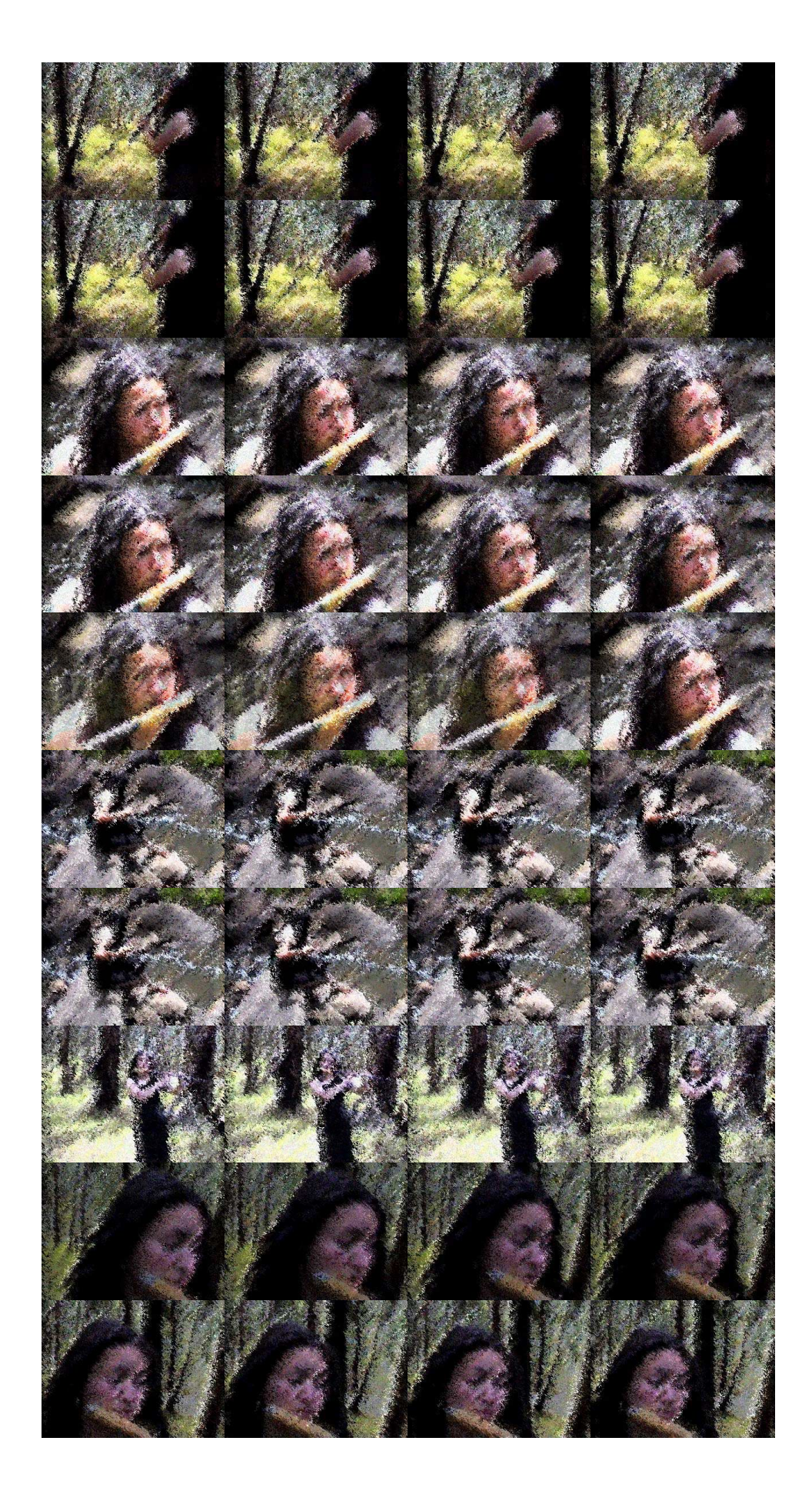

### **PISTA DE SONIDOS**

Después de que el guión y la secuencia de la historia están completas, la grabación de algún dialogo o la composición musical es iniciada. La animación cuenta totalmente con la perfecta sincronización de los dibujos de la pista de sonidos. La animación recibe pistas al final grabadas antes de empezar a dibujar. Cuando la acción está en sintonía con la música, debe ser

 Posible grabar una pista guía simple para indicar el tono esencial de la melodía básica.

### **PISTA DE INTERRUPCIÓN**

Básicamente es un proceso simple de análisis fonético del dialogo –por sonidos en vez de deletreo- y documentando la posición precisa de cada sonido con relación al marco del filme. Si por una instancia un carácter comienza a saltar después de 1 segundo del tiempo del trabajo (en la animación se proyecta a 24 cuadros por segundo) el editor marca el comienzo del salto en el 25 cuadro y cuando indica la sub.-secuencia de pistas a través del cual el salto continúa. La pista entera de interrupción es transferida a la hoja. La vía entera se transfiere a la hoja de barra, se diseña la hoja para permitir cada cuadro de banda sonora y el trabajo se identifica y analiza visualmente.

## **DISEÑOS**

Mientras la música se analiza, el director selecciona uno o más diseñadores de la obra para producir la interpretación visual de todos los caracteres distintivos del filme. Cuando la interpretación es aprobada cada carácter es dibujado desde una multitud de ángulos y lugares en una sola hoja de papel, llamado hoja de modelo, para que todos los animadores la usen como referencia. Al final del diseño de caracteres el estilo de fondo para todas las principales secuencias en la obra es producida. Además, de diseñar el carácter, en esta etapa, se diseñan los antecedentes para todas las sucesiones principales en el trabajo que se produce.

#### **BOBINA LEICA**

Es en esencia un libreto filmado el cual puede ser proyectado en sincronización con la pista de sonido final, mientras las escenas de fondo se dibujan en donde irá la animación con las características dadas por los diseñadores y describen en más de un dibujo la acción. Cuando todas las escenas han sido completadas el director usando la hoja de barra para obtener los tiempos relevantes que va a tener cada escena en la obra. Esta es la última

Oportunidad que tiene el director para hacer algún cambio sin afectar los tiempos y el costo. Usar las hojas de barra y storyboard, el artista de esquemas (bajo la supervisión del director) procede para producir un Leica de la película entera. Un bobina Leica es, en la esencia, un filme storyboard, que puede proyectarse en la sincronización con la música final. Más bien que filmando el storyboard los dibujos (que son frecuentemente garabatos), el artista de esquema cuidadosamente saca cada escena al tamaño al que eventualmente se animará. Además, el artista de esquema saca la caracterización en el estilo preciso creado por el diseñador de la obra y describe, la acción en esa escena. Cuando todas las escenas del trabajo se han completado de esta manera, el director - usando la hoja de barra para obtener las selecciones pertinentes - a cada escena grabada sobre la película, inspecciona el Leica terminado y devana para conseguir una impresión de la forma total del trabajo. Al contenido de la obra, antes de que se emprenda cualquier trabajo costoso de animación. Desde luego, el Leica - el carrete inspeccionado es frecuentemente la última oportunidad que el director tiene para cambiar la película.

## **PRUEBAS DE LÍNEA**

Son las animaciones en papel y lápiz según los anteriores pasos sobre las escenas aprobadas. Es definitiva. Cuando la bobina Leica es aceptada por el director y el equipo de trabajo, las animaciones finalmente son filmadas y se comienzan a producir las pruebas de línea para cada escena. Las pruebas de línea son los dibujos de animación, producidos con lápiz en el papel, filmado en el preciso tiempo de la escena como indicación de la hoja. En algunas ocasiones es necesario alterar la animación drásticamente, en particular en el tiempo de una escena, si la prueba de línea muestra que la acción no es lo bastante trabajada. Usualmente la prueba de línea trabaja en el primer tiempo y la escena puede ser borrada en la bobina Leica por el editor, y reemplazada por los dibujos originalmente producidos por el artista. Gradualmente la escena animada se agrega, una prueba de línea de la película entera llega a ser disponible o inspeccionada para la revisión final. Cualquier cambio importante desde esta etapa en adelante puede alterar completamente el trabajo.

#### **LIMPIEZA**

Como a los dibujos los tocan y usan muchos dibujantes, es necesario darles una limpieza y un retoque, corrigiendo algún error cometido. Para una mejor producción es ideal tener un equipo de artistas de limpieza disponible. Ellos toman todas las animaciones y las limpian, para darles un estilo visual consistente. Esto es importante porque, muchos animadores trabajan sobre el mismo carácter, es inevitable una variación en la imagen del dibujo. Después de que la limpieza está completa es mejor revisarlas nuevamente con la prueba de línea, simplemente para verificar que ningunos errores adicionales hayan pasado por alto.

## **TRAZO Y PINTURA**

Los dibujos son transferidos a hojas delgadas de celuloide o acetato, se pintan con colores uniformes y suaves. Cuando la limpieza y la prueba de línea son finalmente aprobadas, cada dibujo es transferido al acetato –un celuloide- y pintado con los colores del diseño original. Es posible fotocopiar rápidamente un dibujo sobre el acetato o el equipo de artistas de limpieza y animadores dibujan directamente sobre el acetato evitando montar el lápiz enteramente. Después de animar la imagen en el celuloide y en la preparación del corte final, un equipo de artistas pinta el celuloide con colores opacos en el reverso del dibujo.

#### **FONDOS**

Son los caracteres que no se mueven y tienen una continuidad de acuerdo al estilo del filme.

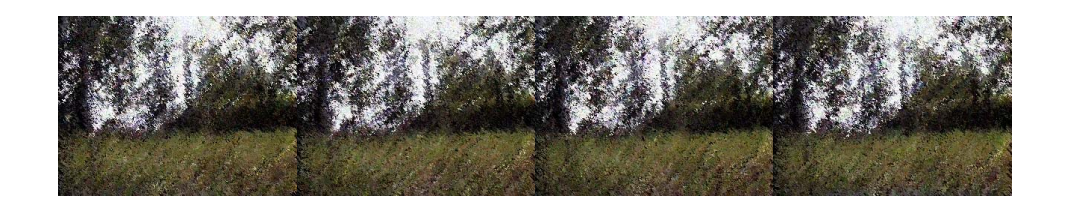

## **LOS ANTECEDENTES**

Mientras la animación está siendo trazada y pintada, un equipo de artistas produce los antecedentes - todo detrás o, a veces, en frente de los

 Caracteres. Cada artista de antecedentes debe lograr una continuidad de estilo produciendo un trabajo idéntico al estilo del diseño de la película original.

#### **REVISIÓN**

Como la animación en celuloide se termina y los antecedentes se completan escena por escena, ellos pasan a revisión, se debe asegurar que cada obra este correctamente dibujada, pintada y preparada para el camarógrafo, quien es el que finalmente lo filma. En esencia la revisión debe ser eficiente, si se descubre un trabajo incompleto o incorrecto durante el corte final, los resultados son devastadores en tiempo y dinero.

#### **REGISTRO FINAL**

Cuando la revisión satisface y tiene lógica toda la obra de arte para cada escena, el trabajo pasa a manos del camarógrafo, quien graba la escena completa. Como su nombre indica, el registro final es la etapa final en el procedimiento real de rodaje relativo a la obra.

#### **ARREMETIDA**

Después que el registro final esta completo, el filme expuesto es enviado al laboratorio para ser procesado. Y esta listo para proyectarse como filme de prueba. Aquí se ven los posibles errores y si se encuentran son identificados y rectificados al igual que la escena. Si por otro lado, la escena esta bien, el filme de prueba es editado en el filme final, reemplazando la existente prueba de línea de las escenas.

## **DOBLAJE**

Mientras todo el filme exista en forma final y el director esté satisfecho, el director y el editor proceden a escoger los efectos de sonido (SFX) que van con la acción en el filme. Después que los efectos de sonido son escogidos y están sincronizados con la acción, el director y el editor van a teatro de doblaje donde la pista de voz, música y efectos de sonido son mezclados hasta completar una pista de sonidos.

### **RESPUESTA DE IMPRESIÓN**

Después de la doble cabeza (final del dibujo y final de la pista de sonido) el editor ordena la respuesta de impresión al laboratorio de filmes. Esto incluye combinar los sonidos y los dibujos en una pieza de filme, después de chequear escena por escena, el aspecto del sonido y los dibujos, llamada pista óptica se transfieren todos los elementos de sonido del filme a un formato visual de variada intensidad. Esta es ahora una historieta visual y cuando la luz es proyectada a través de ésta, las variaciones de intensidad de luz son convertidas por el sistema de sonido a variaciones de intensidad de sonido.

### **6- EL KIT DE HERRAMIENTAS DEL ANIMADOR**

"La animación es un arte exacto, por esto es importante tener las herramientas apropiadas para su creación".

Además de lápiz y borrador el animador necesita los siguientes elementos:

### **PAPEL Y ACETATO**

No hay papel específico para dibujar, lo importante es que los dibujos de animación sean dibujados en secuencia simulando movimiento. También puede ser traslúcido a través del cual se pueda ver lo esencial APRA el próximo dibujo a través de la hoja. Una medida estándar de 12 pulgadas o 15 pulgadas. El estándar para el acetato es 0,090 mm, con un rango de 0,075 mm o 0,125 mm.

## **PAPEL Y ACETATO PERFORADO**

Toda animación es registrada por lugar, cada hoja de papel o acetato consecutivamente en un registro estandarizado no se mueve en relación a las otras hojas. Si no se usa la animación punzada en papel y celuloide, entonces se necesitará una clavija - hoyo o un punto de inscripción. Para el profesional dos sistemas regulares son desarrollados básicamente, consiste en un hueco redondo en el centro de la animación del papel o acetato, con un hueco largo en ambos lados de éste para evitar cualquier movimiento del papel. Para el principiante es posible construir un sistema usando un hueco ordinario.

#### **BARRA DE TENDER (CLAVAR)**

Si el papel de animación o acetato es perforado por registro, puede ser apropiado para el sistema usado de registro. Este sistema de registro incluye lugares del papel en la barra de tender, los cuales pueden ser adquiridos de algún proveedor de animación o un almacén de Bellas Artes. Antes de comprar la barra se debe asegurar que sea compatible con el papel ya perforado conseguido anteriormente. Los no profesionales pueden construir fácilmente una de éstas barras insertando dos delgadas clavijas en la superficie haciendo que se posicionen alineadas perfectamente con las hojas perforadas (y sus hoyos) producidas de forma oficial.

Esta barra puede posicionarse arriba o abajo del papel de animación, depende de la preferencia del animador y de su comodidad para dibujar (que no estorbe al hacerlo).

No hay una posición única, y todos los animadores tienen sus preferencias propias. Es mejor usar las clavijas superiores, porque las clavijas inferiores tienden a estorbar mientras el animador está trabajando. Se usa únicamente las clavijas inferiores cuando la animación está cerca al borde de la pantalla, puesto que las clavijas de encima tenderían a ser una desventaja cuando se va a trabajar.

## **LUZ**

Se usa debajo de la hoja, protegida ésta por un plástico traslúcido y debe iluminar el trabajo desde abajo para un mejor proceso de dibujo, debe estar lo suficientemente alejado –el tubo fluorescente- para que no queme la película traslúcida, ni el papel, ni la madera de soporte. Un arreglo más sofisticado es con una hoja circular de plástico armado en un arco metálico redondo con hoyos para los dedos y poder dar fácilmente la vuelta. Otro refinamiento adicional para la caja de luz incluye una barra de madera en el borde bajo de la tabla para sostener los lápices, un interruptor para prender o apagar y aumentar o disminuir la intensidad de la luz, buen espacio para los derechos o izquierdos. Espacio también para hojas de información. La mayoría de los que trabajan animación tienen preocupación por los cambios sutiles de movimiento de levantar y levantar. Es por lo tanto necesario ver dos dibujos en la relación del uno al otro a la vez. Porque esto se logra por iluminación bajo la superficie del papel, se recomienda que el animador use una mesa de luz. Una mesa de luz sencilla tiene un marco adicional, que se apoya en una superficie de trabajo amplio y puede inclinarse para obtener mayor comodidad. En conjunto, el marco es una hoja de plástico translúcido blanco. Bajo el plástico (y suficientemente lejos para evitar que el plástico sea derretido por una lámpara fluorescente), que, cuando se cambia, permite obtener luz a través de el plástico blanco. Una barra de clavija se grapa entonces a la cima del plástico en una posición apropiada, y el papel o celuloide puede ponerse en lo alto. Un arreglo más sofisticado involucra una hoja circular de conjunto plástico de golpe

 En un lance - el metal, marco circular, con hoyos redondos de dedo cortó en la cima y el fondo para fácil movimiento. Este disco movible puede usarse para volver el dibujo más fácil y la ejecución de la línea de dibujo más realizable. Las mesas de luz profesionales también tienen cima movible y las barras inferiores de clavija, con el estilo suave que marca una buena obra. Los refinamientos adicionales a la mesa de luz, pueden incluir una faja levantada de madera a lo largo del fondo del marco para sostener lápices y un interruptor especial (en vez del prendido/ apagado) para que la intensidad de luz pueda variarse.

# **SACAPUNTAS ELÉCTRICO**

Aunque puede parecer un lujo que alguien que trabaje en la animación constante se compre un tajalápiz eléctrico. Tal asistencia es inapreciable cuando un negocio grande de dibujo tiene que ser realizado y el tiempo es esencial. En otras circunstancias, por supuesto, un sacapuntas manual es suficiente.

#### **REFUERZOS**

Frecuentemente, cuando los dibujos de animación son de movimiento en movimiento de hojas, los hoyos de clavija sobre cada dibujo pueden llegar a dañarse. Para evitar esto, es útil tener un abastecimiento de los refuerzos de clavija, que clavados sobre los hoyos de clavija, los protege de un daño innecesario. Estos son fácilmente disponibles desde cualquier almacén de abastecimiento en bellas artes.

## **CRATICULA**

Es una guía de referencia del área de dibujo que la cámara va a tomar, hay dos medidas de campo tradicionales de 12 y 15 pulgadas. Un artículo esencial que el animador debe tener disponible en el campo - el tamaño de la cratícula, que al ponerse sobre las clavijas, provee una referencia que orienta el área del dibujo que la cámara tomará. Se eligen para que la cámara cubra cualquier segmento de arte, es conocido como el tamaño de campo. Son tradicionalmente dos campos estándar clasificados para la animación - 12 y 15 pulgadas – y las cratículas apropiadas para ambos son fácilmente disponibles.
## **HOJAS DE INFORMACIÓN**

Son hojas formateadas con la información de tiempos y secuencias de edición, necesaria para la edición y secuencia de dibujo. Normalmente, el animador, espera tener el abastecimiento de hojas de información, que se usan para la instrucción de cámara, la información de banda sonora que se transfiere desde la hoja de barra a las hojas de información antes del principio de animación, se aconseja a los animadores revisen que su rejilla de hoja de información sea compatible con la rejilla hoja de barra del editor. Para el uso de los no profesionales, sin embargo, un simple arreglo de hoja puede hacerse fotocopiando.

#### **FÓLDER DE PRODUCCIÓN**

En estudios a escala de grandes producciones, es esencial que la hoja de acetato tenga instrucciones para cada escena de guardar por separado el uno del otro para evitar la catástrofe de que toda esta información sea confundida. Para las producciones, toda la información de hoja de acetato se engrapa en un fólder, conocido como una producción de fólder. Fuera de la producción de cada fólder, una gran cantidad de información puede escribirse, incluyendo el título de producción, número de sucesión, número de escena, título de escena, longitud de metraje, nombre del animador, y nombre del asistente del animador, así como también tales etapas en la producción como los antecedentes, trazo y pintura efectuados en la animación, y el trabajo completo se comprueba después sobre una etapa particular. De esta manera si

Cualquier elemento del problema se relacionan con una escena particular, es posible identificar inmediatamente la persona que trabajó sobre ese aspecto de la escena, y quien, por lo tanto, es muy probable que tenga la solución al problema. Toda la obra para cada escena, así como también toda la información que se relaciona con esa escena, debería guardarse con la producción fólder en todo momento. El fracaso para hacer esto puede causar un gran problema de negocio - particularmente sobre una producción grande, que tiene que correr ligera y económicamente. Sobre una producción pequeña, sin embargo, una producción fólder no es absolutamente necesaria si el animador se razonablemente bien organizado.

#### **ARCHIVADOR**

Es un organizador pequeño de material ya producido o por producir de tal forma que no se dañen las hojas o los acetatos. Otra herramienta organizadora para el animador es un estante para guardar el papel- acetato. Esta es, meramente una unidad pequeña que clasifica la naturaleza de los trabajos, que puede retener en un espacio pequeño una selección de animación en papel y acetato, producción de fólderes, escenas para animar, escenas que se han animado, y material visual de referencia. Un papel promedio/ acetato acumula medidas 20 pulgadas (50.8cm) amplio y 20 pulgadas de profundo y posiciones sobre 30 pulgadas (76.2cm) altas. La clasificación debe ponerse a aproximadamente a intervalos de tres - pulgadas.

#### **ESPEJO**

En el diálogo de emparejadura, el animador necesita que un espejo refiera la imitación del diálogo animado, frente de un espejo, el animador gana conocimiento en la mecánica de los movimientos reales que los gestos de la boca involucran.

## **CASSETERA**

Cuando se hace la animación para el dialogo o una pista de música, el animador debe ser capaz de correr la banda sonora una y otra vez, para

Identificar los puntos principales de énfasis. Es mejor tener la banda sonora trasferida a una cinta para ser reproducida al análisis en una casetera.

#### **CÁMARA DE VIDEO**

Finalmente, cuando todos los dibujos están realizados, es esencial para probar la animación completa, verificar su movimiento. En estudios profesionales, la pantalla de la cámara es fácilmente disponible, pero, para el estudiante o el aficionado, es necesario obtener un cuadro congelado de una cámara de 8 o 16 mm, así como también los medios para proyectar la película cuando se procesa. Si se hace un trabajo serio sobre animación, sin embargo, se recomienda que se invierta en un cuadro simple – en el marco de unidad de cámara de video. Con esta unidad, los dibujos de animaciones pueden proyectarse y revisarse instantáneamente, por medio de esto hay ahorro de tiempo, evitando la necesidad de alquilar laboratorios e instalaciones de cámara. Por supuesto, la proyección final debe hacerse sobre la película.

### **7- INTERMEDIANDO**

Un intermedio es un dibujo que está exactamente en medio de dos dibujos extremos. Los intermedios los hace el asistente de animación y son los dibujos que hacen el movimiento más suave entre dibujo y dibujo que hizo el animador. El intermedio de "A" hasta "C" es "B" Si el animador quiere más intermedios entre los dibujos claves, (que va de 1 a 9), el podría colocarlos así: (1), 3, (5), 7, (9).

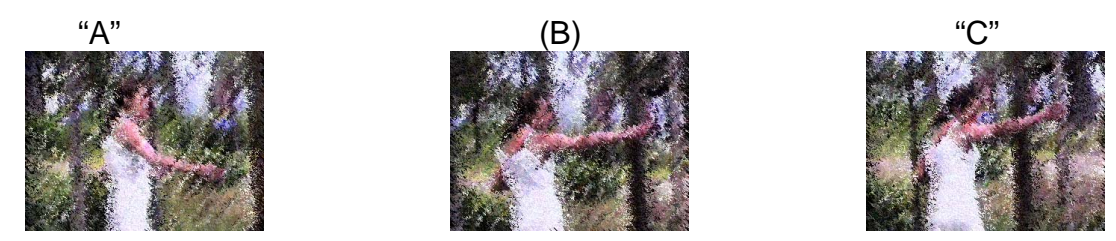

El intermedio de "A" y "C" es (B) Si se quieren más intermedios entre los dibujos claves se solucionaría así:

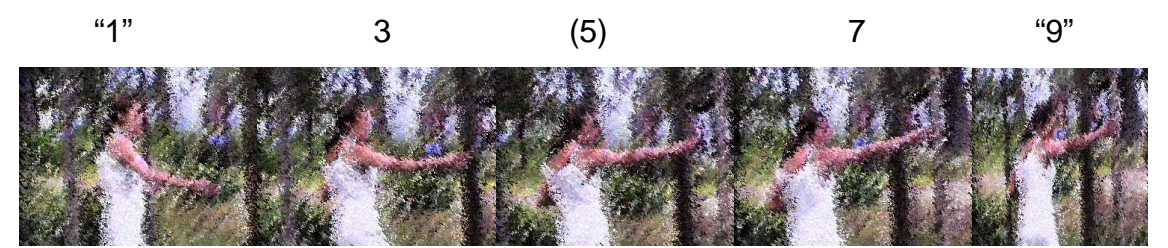

En un estudio, los intermedios son realizados por el asistente. Es esencial que el asistente los realice siguiendo las indicaciones del animador. Un intermedio malo puede volver un segmento potencialmente óptimo de buena animación en un movimiento corto, que molesta a la vista. Cuando hay una falla en el intermedio tiene que ser corregida, costando dinero al estudio lo que amenaza la planilla de producción, y creando un trabajo adicional para un grupo de gente, quienes deberían trabajar en otras cosas. Obviamente, el requerimiento fundamental de intermedio es la exactitud.

### **ESQUEMAS Y DIBUJOS DE ANIMACIÓN**

Para decir al asistente cuantos intermedios son necesarios entre dos llaves, el animador saca un mapa sobre la llave primera, El dibujo (5) se indica en paréntesis porque es el primer intermedio para ser realizado entre "1" y "9"

 (Los dibujos claves, se circulan o se escriben entre comillas), se llaman dibujos de interrupción.

Cuando el dibujo de interrupción se completa, el asistente debe colocar en los dos dibujos intermedios: el dibujo 3 en medio de "1" y (5), y el dibujo 7 en medio de  $(5)$  y"9".

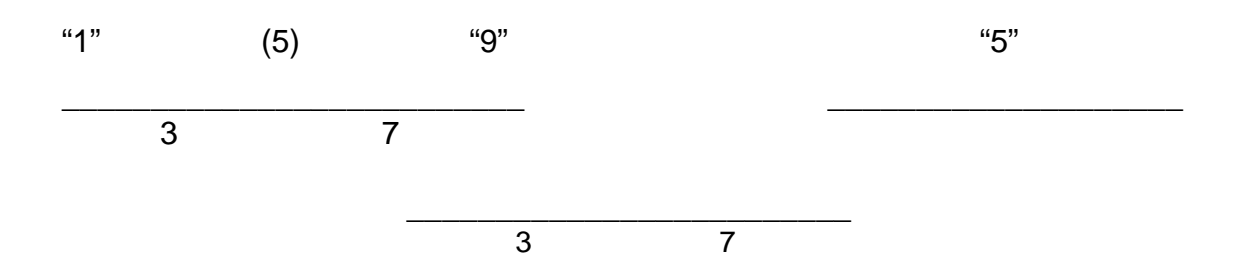

Cuando todos los dibujos intermedios se completan, cada secuencia es separada en la sucesión sobre la pantalla de la cámara (comúnmente dos cuadros de película para cada dibujo, aunque para el trabajo más sofisticado sea frecuentemente necesario hacer un dibujo por cuadro) Entonces, puede ser cualquier número de igual intermedio entre dos dibujos claves, pero comúnmente el animador no da al asistente más de tres intermedios consecutivos a cualquier primer tiempo. Frecuentemente el animador saca el intermedio para ayudar al asistente

#### **DISMINUYENDO Y AUMENTANDO**

A veces el animador quiere movimientos parejos que vayan a baja velocidad entre dos dibujos claves. En este caso, el mapa clave es el giro diferente. Siempre se debe recordar que entre más dibujos haya para producir movimiento, el movimiento será más lento. Ó viceversa, entre menos dibujos haya el movimiento será más rápido. Si el animador coloca el intermedio en el final de movimiento, este aparecerá como lento en el filme. Ver ejemplo.

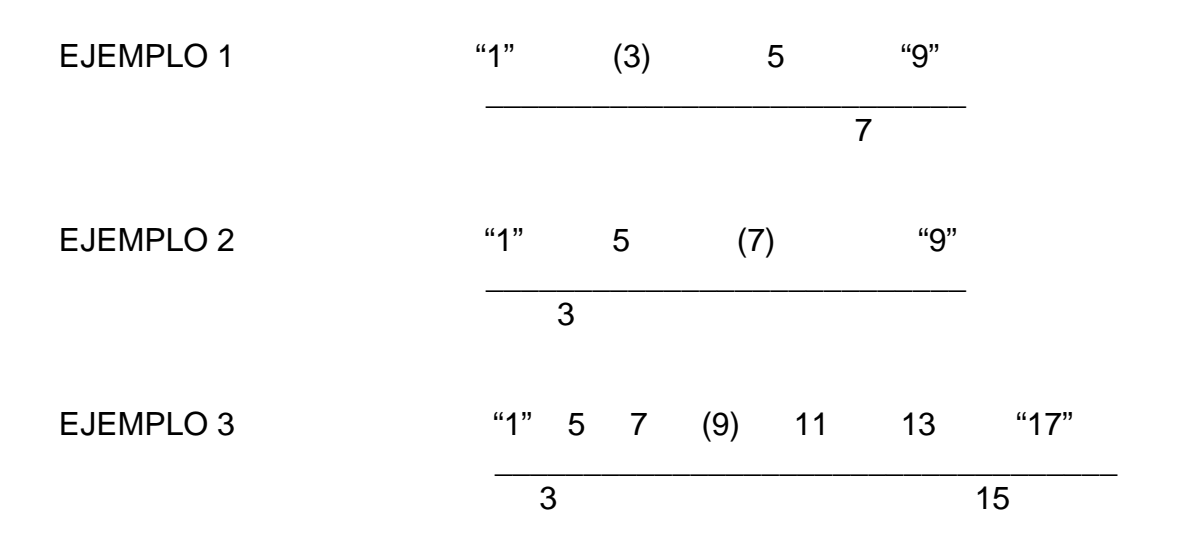

Esta estructuración es conocida como lenta - porque la acción es lenta en la posición de clave final. (El dibujo de interrupción es el número 3 en el mapa). Si, por otra parte, el animador pone la mayoría del intermedio al comienzo del movimiento, y quiere que la acción del movimiento se acelere, esta acción es conocida como lento -fuera A veces, en un movimiento más largo, el animador puede querer que la acción se acelere, entonces se demora abajo, entre dos posiciones de llaves. Este es conocido como movimiento lento - fuera y lento dentro. En esta situación, para ayudar al asistente, el animador probablemente sacaría el dibujo de interrupción bien como dos dibujos claves. (Ej. 3) Los dibujos claves se circulan o se escriben entre comillas siempre, y el dibujo de interrupción es siempre en paréntesis.

#### **TERCEROS**

Algunas veces el animador desea un movimiento entre dos llaves dibujadas, pero puede usarse solo dos intermedios para completarlo, porque la

Pista de sonido limita el tiempo para la acción, en este caso el esquema del animador de dos intermedios en tercero es éste, cada uno – tres es posicionado de la vía entre dos llaves

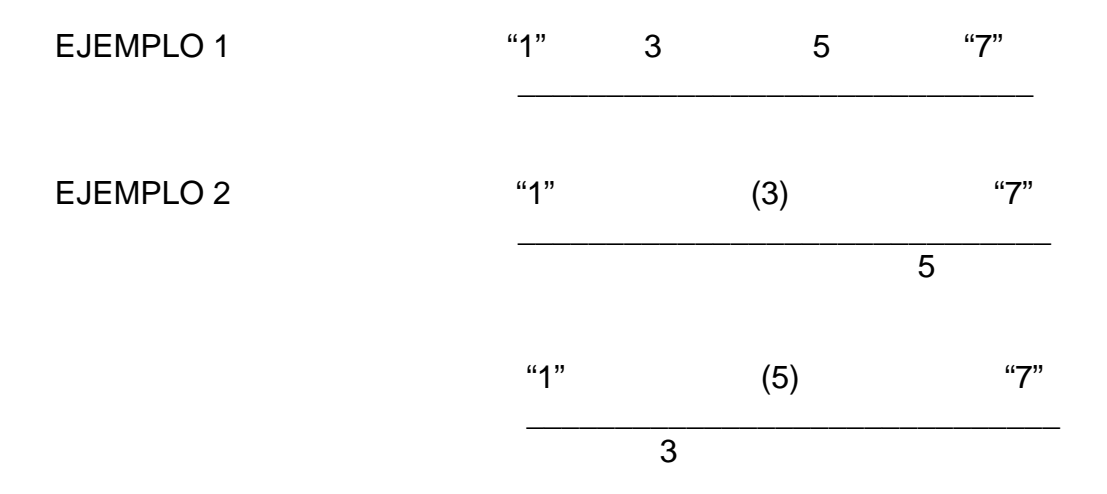

El tercero es raramente usado. Es fácil de usar aunque sea reduciendo y aumentando. No obstante, si un tercero es inevitable, es injusto para el animador dejar al asistente posicionado, al menos que sea el movimiento sumamente simple. Los animadores deben sacar siempre uno de los terceros antes de

 Pasarlos sobre los intermedios. Esto ahorra mucho tiempo para el asistente. Si los animadores no indican uno de los terceros, es razonable para el asistente pedir al animador la guía sobre esta colocación inicial.

#### **PUNTOS LLAVES**

Los puntos llaves son líneas usualmente hechas con lápiz azul, marcadas por el auxiliar, primero los dibujos de interrupción y después los intermedios identificándolos con los números correspondientes. Obviamente, los animadores no siempre sacan los puntos moviendo, y una gran idea de cambio en la forma puede tener lugar entre dos dibujos claves, ejemplo, una de forma "1"puede volver en otro "9" en parejo intermedio. El mapa se leerá entonces:

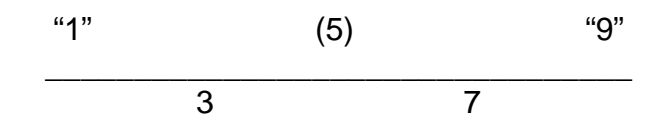

En este ejemplo, el asistente tiene que usar una opinión visual para encontrar una serie de puntos claves que vinculan los importantes puntos medios entre las dos zapatas. El asistente ligeramente marca estos puntos (comúnmente en lápiz azul) antes de sacar el dibujo de ruptura final. Haciendo precisamente el asistente un tramado clave de pinturas vinculando los puntos claves en una línea natural lisa, que sitúe y saque el dibujo de ruptura terminado. Después que el giro de ruptura se completa, el intermedio se logra en una manera idéntica – con el 3 situado entre "1" y (5), y el 7 obtenido entre (5) y"9".

## **SUPERIMPOSICION**

Es la sobre-posición de los acetatos, centrando los dibujos de interrupción y los intermedios de tal forma que el movimiento tenga secuencia lógica y depende de la experiencia no solo del animador si no del asistente para evitar errores posibles si la forma cambia, es casi siempre necesario para la posición de una llave para ser diferente de la posición de la próxima llave. La

primera forma podría estar en una parte de la pantalla y la forma transformada en otra área. En esta situación, el juez visual debe ser ejercido por el asistente. El primero, los puntos de centro de las dos formas deben ligeramente dibujarse

 En azul; entonces el punto clave de centro del dibujo de ruptura se marca sobre la hoja separada de papel. El asistente entonces quita la ruptura sacando el dibujo clave de encima desde las clavijas. La llave de cima es súper-impuesta sobre la llave inferior para que la forma central alinee, uno arriba del otro. El dibujo de encima es entonces ligeramente grabado con la cinta de cámara, lejos del área de dibujo. Próxima, la hoja de ruptura es súperimpuesta sobre los dos dibujos claves (nuevamente, el centro sobre el centro) y grabada abajo.

Cuando se hace esto, el asistente debe asegurarse que todas las tres hojas permanezcan perfectamente cuadradas una sobre otra. Si una hoja se descuadrara en cualquier dirección, habrá una distorsión en la ruptura final.

Después de que las tres hojas se hayan asegurado, el dibujo de ruptura queda completo. Las hojas son entonces sobre-grabadas y reemplazadas sobre las clavijas de inscripción, y la revisión visual rápida se realiza para detectar cualquier error posible. El dibujo de ruptura debería ahora ser perfecto;

 Entonces se pueden calcular los intermedios y se usan los mismos procedimientos. Frecuentemente, sin embargo, no es posible usar el centro como un punto de referencia cuando se ha marcado los puntos claves entre dos dibujos claves. En este caso el asistente debe usar nuevamente la opinión visual para estimar las posiciones aproximadas de la masa y forma móvil, y los marca ligeramente en azul en las pertinentes posiciones intermedias sobre la hoja de ruptura. Obviamente, si hay puntos similares de diseño en los dos dibujos claves, el asistente se ayuda mucho al evaluar los puntos claves. Si, por ejemplo, un cubo se mueve en una pirámide, la base tendrá puntos claves comunes - los de los rincones - pero no la cima. La marca de los puntos claves para la base es por lo tanto fácil, pero el asistente debe evaluar el resto. Habiendo hecho esta evaluación, el asistente súper-impone los dibujos (puntos claves sobre puntos claves). El dibujo de ruptura puede entonces ser completo, más preciso, eliminando errores visuales potenciales.

## **ARCOS**

Es necesario que el animador haga el movimiento de una acción sobre un arco. Para hacer el dibujo de interrupción el asistente debe recordar que el

 Péndulo navega en un arco, para eso la súper imposición de las hojas de papel debe ser colocado fuera del cuadro. El dibujo de interrupción, puede ser completado antes, y – si es correcto- el dibujo intermedio puede ir en el mismo sentido.

## **DELINEADO**

El asistente debe trazar precisamente en los intermedios las partes de la acción que no se mueven.

Lo que siempre irrita para ver partes de la animación repentinamente es congelar mientras otras partes de la escena se animan libremente. Este súbito congelar ocurre cuando un dibujo retenido se utiliza. Es preferible (aunque más caro desde un punto de vista presupuestario) que el asistente trace el dorso de las partes estacionarias del dibujo de ruptura, o intermedio, formando el uno o el otro las dos propuestas claves. Básicamente esto significa que el asistente debe trazar precisamente los intermedios sobre todas las partes de la acción que no se mueven. Aunque estas partes sin movimiento pueden ponerse sobre un celuloide para economizar, cuando se filman los delineados los dibujos tienen movimiento, que el dibujo retenido no. Para un trabajo perfecto, el delineado deber ser sumamente preciso. Cuando se hace los delineados, el dibujo debe trazarse al borde del acetato de registro. Esto elimina un trazo inexacto debido al desprendimiento del papel ocasionado por los movimientos del dibujo a mano. La regla de oro de los delineados es que siempre deben ser trazados en la llave original indicada por el animador y nunca en los dibujos intermedios producidos subsecuentemente. Fallas a esta regla siempre resultan en inexactitudes.

45

#### **8- GIRO DE CABEZAS**

Para producir un movimiento de cabeza real, se requiere unos cuidadosos intermedios.

### **TRAYECTORIA NATURAL**

En estas dos llaves de dibujo, muestran una cabeza girando de lado a lado (de "1" a"9"). Se dibuja un intermedio (5), para que la acción parezca más real debe realizarse en arco.

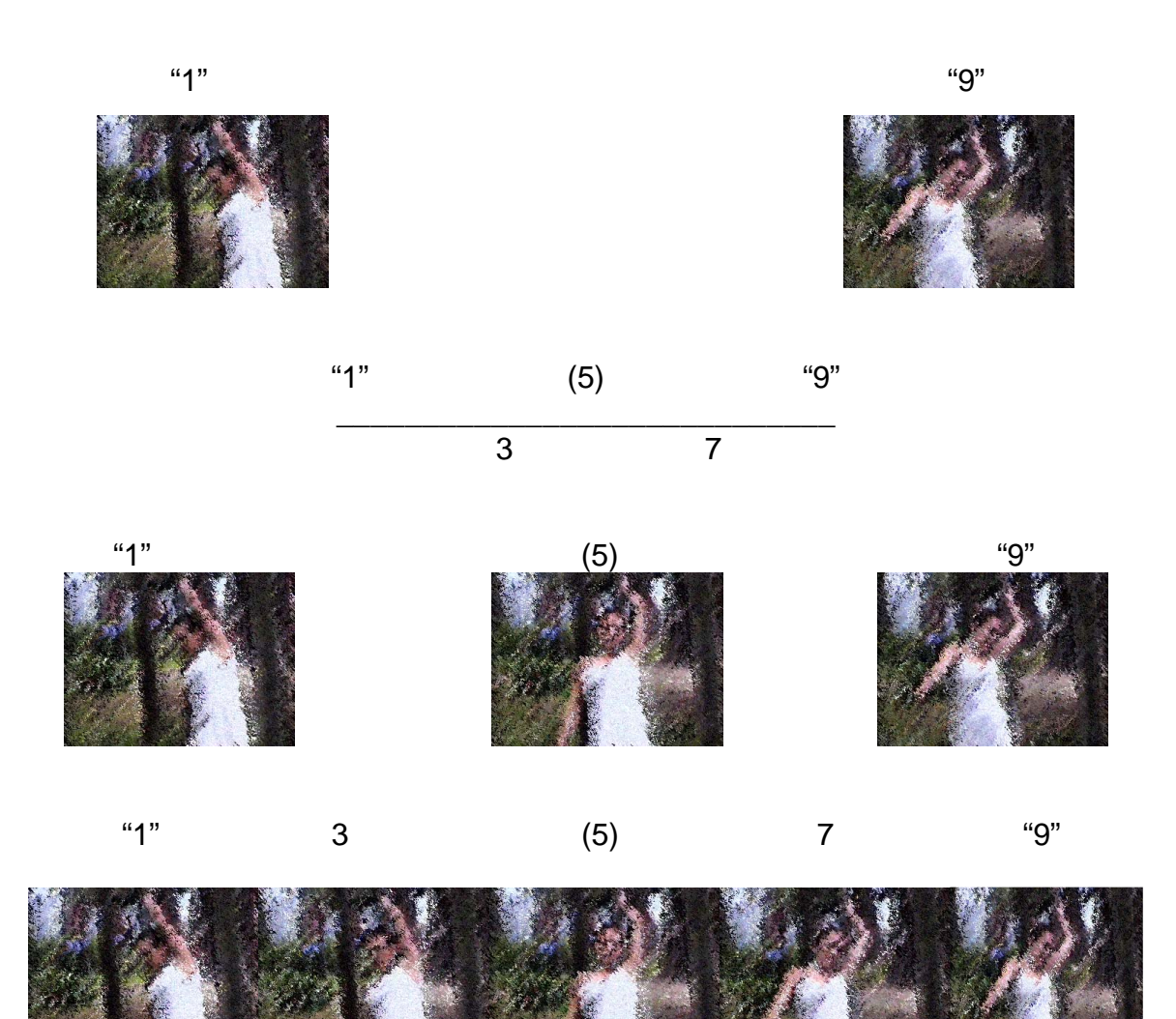

Cada cosa en la vida, se mueve en arcos, pero en las máquinas, el movimiento es mecánico. El animador deber tener siempre esto en mente cuando está animando, el asistente debe sostener los dibujos de interrupción. Unos intermedios derechos ocasionará los aspectos de la cara deslizar a través de la cabeza y hacer la acción más realista, los dibujos de interrupción deben

Ponerse sobre un arco. Si se prueba con la propia cabeza y se registra qué sucede, seremos conscientes de una inmersión delgada en la trayectoria de acción. Esta es la razón que debe ser imitada en la animación. Un dibujo de interrupción más natural aparece como un intermedio adicional, el cual sigue en arco.

### **MOVIMIENTOS DE OJOS**

Para animar es esencial que se conozca las características de los movimientos del propio cuerpo antes de empezar a mover los caracteres de dibujo. Se puede incluir en la animación el movimiento de cabeza pero cerrando los ojos en el intermedio. Una ayuda adicional con respecto a los ojos, por ejemplo, si la pupila se está moviendo de un lado al otro del ojo, es esencial que la acción sea en arco. Si la pupila gira de arriba hacia abajo debe tocar el extremo del ojo. Los ojos deben seguir el movimiento de la cabeza. Cuando la pupila es muy pequeña da una expresión aturdida y floja, por otro lado si la pupila es muy grande da una impresión de receptividad e interés. Cuando la pupila toca el extremo del ojo es una mirada fuerte, pero cuando la pupila está rodeada de blanco es una mirada vaga. Cuando se parpadea nunca se debe dibujar una línea recta, solo curva para arriba o para abajo, el menor intermedio desde una posición abierta a una cercana, y una posición cerrada a abierta, parecerá un carácter más despierto e inteligente. El intermedio más usado, el soñoliento. Cuando el ojo cierra y abre la pupila debe seguir el arco del párpado sube con el párpado cuando el ojo abre. Las miradas de escepticismo se dibujan con los párpados de arriba y abajo que encuentran en medio.

## **9- CAMINADOS**

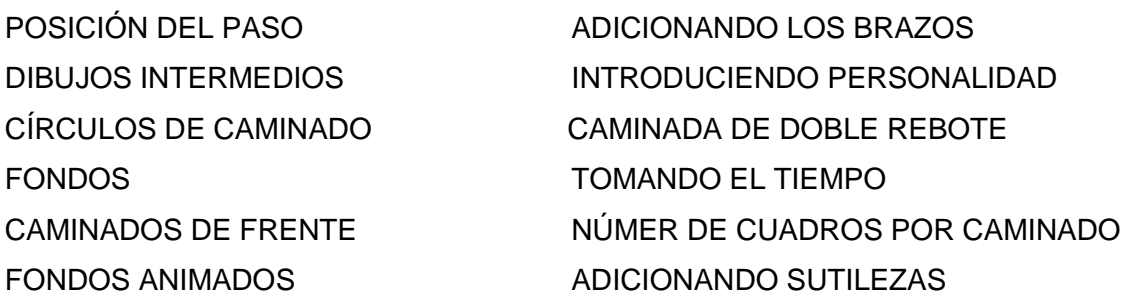

Un caminado convincente, es el aspecto más difícil de la animación, pero, el arte del caminado en la animación es algo que jamás se podrá olvidar. Básicamente, el caminado en la animación requiere dos extremos, o llaves de posición, un intermedio, entonces, es un camino lógico. El cuerpo humano es una compleja pieza de movimiento y no es fácil su imitación. El movimiento de la cabeza, brazos, cuerpo y piernas parecen independientes y a su vez imposible de imitar su acción. Pero, sin embargo, si se puede fragmentar la acción en secuencias, esto se vuelve fácil. La acción principal en el caminado va desde las piernas hasta las caderas, así que la concentración se centra en estas partes. Básicamente, un caminado es una serie de pasos. Para el caminado hay dos posiciones extremas para hacer un paso de "1" a "9" hay tres intermedios, para este paso se observa en el espejo como es el movimiento del pie derecho cuando se despega del piso y se sigue el movimiento hasta que se haga contacto con el piso.

\*\*Para un caminado lento, el cambio de un dibujo a otro debe ser muy sutil o súbito

## **POSICIÓN DE PASO**

La posición de paso medio (5) entre dos llaves es normalmente conocida como la posición de ruptura, pero con el caminado, es llamada posición de paso. La posición de paso entre dos pasos-llaves ("1"y"9") básicamente se mira así:

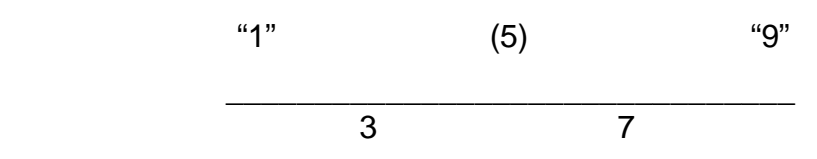

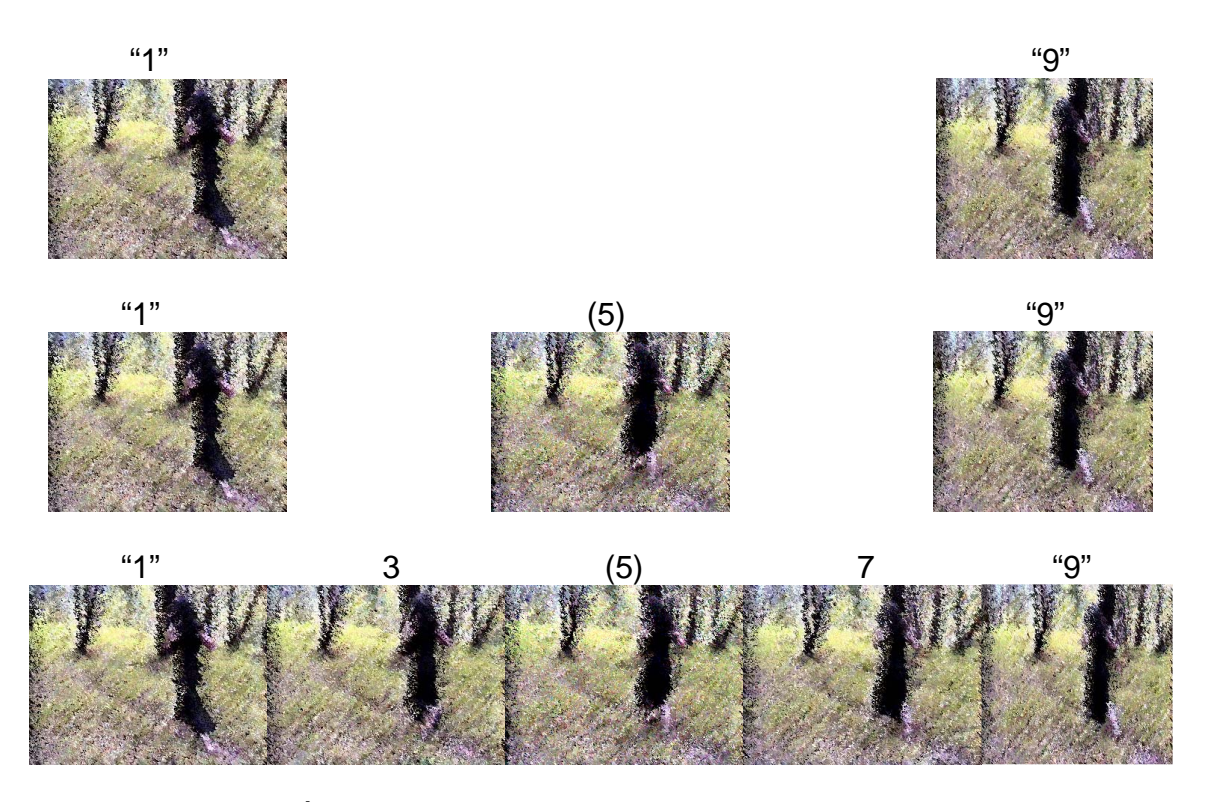

## El (5) es la POSICIÓN DE PASO

 En todos los dibujos de caminado (con la posible excepción de que el dibujo este fuera de balance, este bebido) el peso del cuerpo siempre está balanceado con la posición de las piernas. Más importante, el cuerpo es elevado más alto en la posición de paso que en las llaves extremas. Esto es porque, en la posición del paso una pierna está totalmente estirada y por eso tira el cuerpo hacia arriba.

## **DIBUJOS INTERMEDIOS**

El peso del cuerpo va de forma natural entre los extremos de la posición de paso. La pierna libre, sin embargo, no es un intermedio natural. La punta del pie está en contacto con el piso y el cuerpo se balancea con la pierna, y la figura podría verse como un dibujo de ruptura caído. La planta del pie toca el piso o tiene contacto cercano con él para balancear. Este, entonces, es una secuencia de caminado estándar. Para completar los movimientos el próximo paso será animar. En este tiempo el otro pie es llevado arriba, mientras que el otros es sacado y puesto delante bajo el cuerpo. Como el contacto del pie siempre se mira en el mismo lugar en el piso mientras se mueve, por consiguiente, este proceso es el que consume más tiempo para producir el caminado, pero da la ventaja de variar cada paso de acuerdo a la demanda de la escena.

## **CÍRCULOS DE CAMINADO**

La vía más fácil para efectuar una caminada sin producir cientos de dibujos de animación es producir un ciclo de caminado. Con un círculo de caminado, los caracteres de caminada se repiten en el sitio mientras el fondo pasa, el círculo de caminado, demanda técnica pero esto ahorra mucho tiempo y dinero. Las dos posiciones extremas son básicamente las mismas para el otro paso mientras en el dibujo "1" el pie izquierdo está adelante y en el dibujo "9"está atrás.

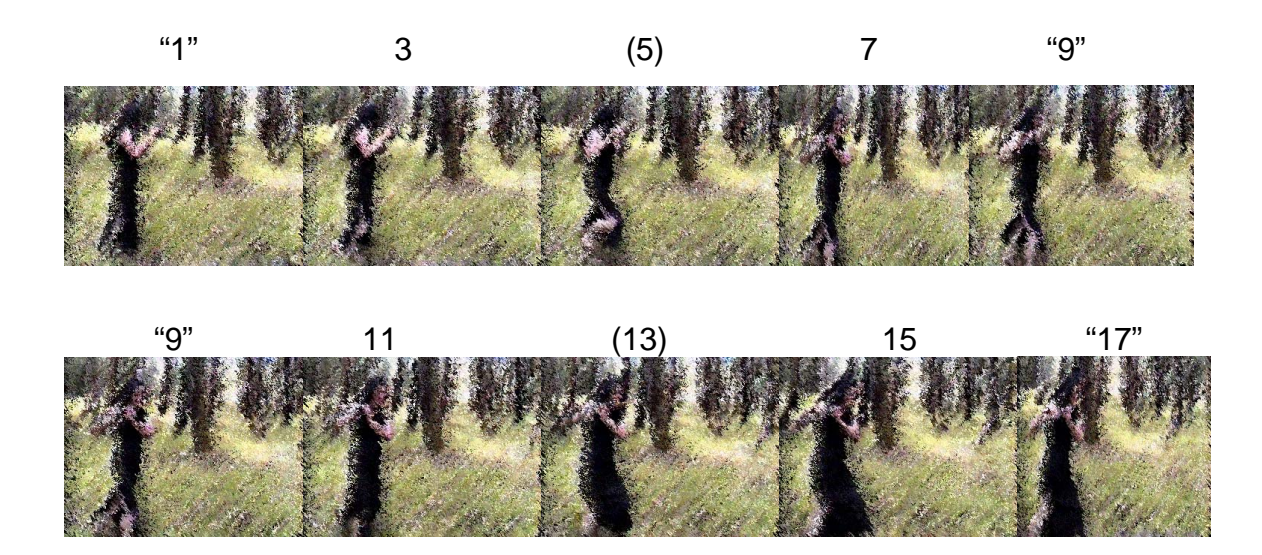

#### NOTA: el cuerpo no se mueve de la línea central, solamente se desliza el pie.

Para la posición de paso, el cuerpo debe estar en una posición vertical, cuando el pie se desliza sobre el piso en la posición media. La pierna libre es posicionada como una posición de paso normal. La posición de paso se diferencia en que el cuerpo se mueve hacia arriba y hacia abajo mientras el pie de contacto está en la mitad. Ahora, la posición intermedia basada en los mismos principios. El cuerpo del dibujo, 3 está en medio de "1" y (5), cuando el pie se desliza abajo ente los dos. Sin embargo, los dedos de los pies están en contacto con el piso, pero, estos deben deslizarse en la misma distancia con la que se mueve el pie de contacto. Similarmente, el dibujo 7 es colocado entre (5) y "9". Este tiempo, sin embargo, la inclinación de la pierna libre debe estar en contacto delante del talón en el extremo 9. (La misma cantidad de distancia de contacto con el piso como en el deslizamiento - posterior) El ciclo es

 Completado por los intermedios "9" hacia"1". Todas las posiciones son idénticas a 3, (5) y 7, pero en este tiempo la pierna del pie izquierdo esta libre.

Después de que el ciclo está completo, este puede ser filmado (o dos) una y otra vez, con el dibujo de ruptura "1" siempre siguiendo los dibujos 15

1,3,5,7,9,11,13,15,1,3,5,7,9,11,13,15,1,....) Se puede hacer esto, usando el ciclo de caminado presentado aquí.

## **FONDOS**

Los fondos deben moverse en el sentido contrario al movimiento de caminado, obviamente el fondo tiene que estar especialmente medido para facilitar el paneo. El número de cuadros en la escena y la distancia movida en cada cuadro determinará la medida exacta en que debe estar. Si el panel es para 100 cuadros por ejemplo en cada panel se moverá 1/10 de 1 pulgada entonces el fondo debe correr lo suficiente para que el panel se mueva 10 pulgadas de su medida inicial.

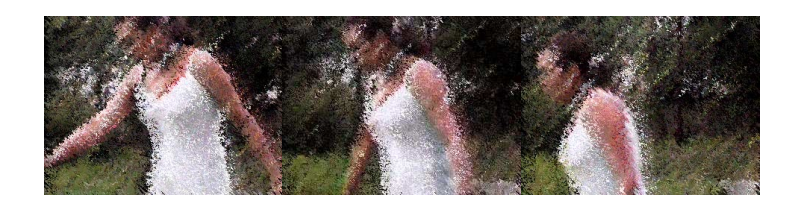

Cuando no se calcula bien el panel se forma un error visual llamado estrobo perdiendo la suavidad de la escena simulando brincos. El Strobing ocurre cuando un número de líneas verticales aparecen sobre unos antecedentes que son fondos de un lado a otro. Aunque todo lo demás pareciera moverse sutilmente, las líneas verticales parecen saltar hacia atrás y hacia delante - creando una distracción visual irritante para el auditorio. Para evitar esto, los fondos tienen que ser de una medida y nunca debe moverse más allá de una distancia segura en cada cuadro (comúnmente sobre 1/10 de pulgada es el movimiento máximo por cuadro, aunque el fondo sonoro puede ser más rápido). Como resultado, cuando un circulo de antecedentes de caminado se usa con un fondo la animación debería ser intermedia sobre el círculo de antecedentes (los números par tienen que ser agregados) para que queden igualmente divididos los antecedentes de los fondos. Si la animación es

La medida sobre dos de los antecedentes el fondo recae sobre una, el strobe o movimiento de la animación se moverá en relación al antecedente de contacto. Si, por otra parte, la animación y los antecedentes son ambos de una misma medida, los antecedentes serán stroboscopios. De aquí en adelante, el ciclo del caminado recae sobre los intermedios.

#### **CAMINADOS DE FRENTE**

Frecuentemente, un círculo de caminado debe hacerse desde el frente. Algunas veces la animación se hace por la parte de atrás. Con un círculo de caminado de frente, se utilizan los mismos principios del caminado, pero estos deben aplicarse lentamente. Para empezar, se debe tener en cuenta los principios de la perspectiva y los pasos convergen alternativamente hacia la línea de perspectiva, cuando se camina de frente el cuerpo se mueve de un lado hacia otro.

Se observa como un punto en la inclinación de cada pie sigue una línea de perspectiva, cuando convergen en el punto de desvanecimiento en el horizonte. Si el caminado es efectivo, cualquier contacto de piernas entre dos posiciones llave deben seguir esta línea de perspectiva. Con esto en mente, se aplican los mismos principios para el perfil del caminado y obtener la posición de paso.

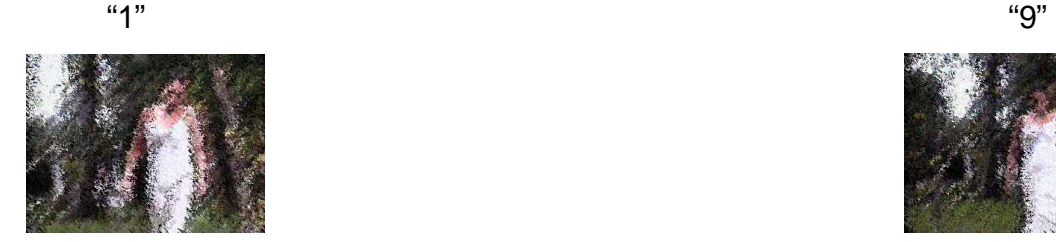

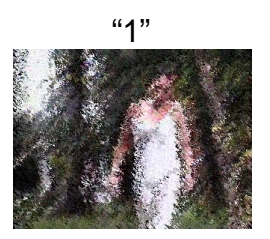

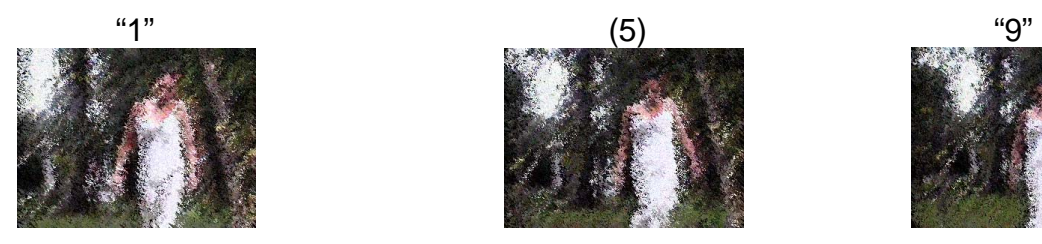

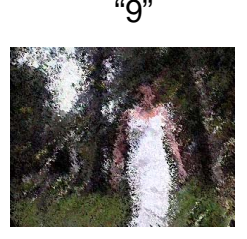

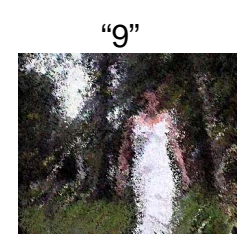

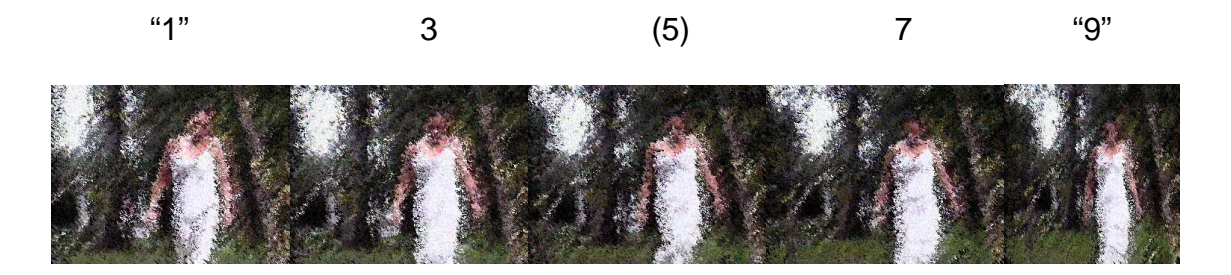

## **FONDOS ANIMADOS**

Como se recordará, para que un perfil de caminado sea aceptado, el fondo con el paneo deben tener la misma velocidad exacta con el movimiento del pie de apoyo, esto se logra mejor colocando los pies en el panel y el ciclo en uno. El mismo principio se aplica en el caminado de frente, excepto que para este caminado los antecedentes no pueden ser el fondo. En el caminado de frente el fondo animado se debe mover en perspectiva como si se moviera en la distancia. La regla básica es la misma mientras el pie de apoyo se mueve en el sitio, los objetos del fondo deben viajar a la misma distancia que la recorrida por éstos en la animación del fondo. Si existe una piedra alrededor, el próximo pie de contacto será en la primera llave, debe permanecer sobre todos los dibujos intermedios, derecho a la próxima llave y más allá. El movimiento de avance sobre le fondo no es en forma horizontal si no siguiendo la línea de perspectiva. Los objetos cuando se acercan al punto de convergencia de perspectiva se hacen más pequeños y más juntos el uno del otro.

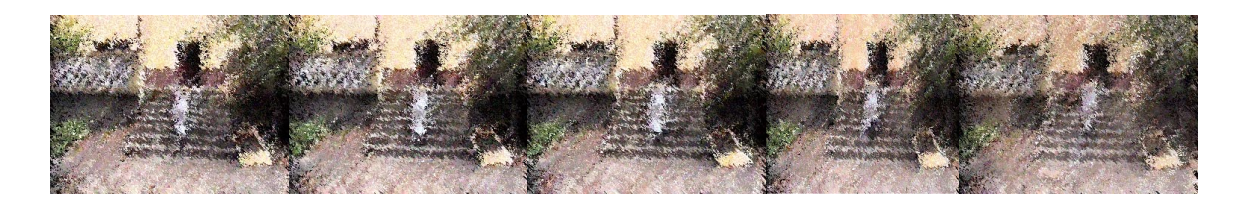

Esta regla se aplica a todos los fondos, no solamente a los objetos que están cerca o en contacto con el pie. Obviamente, el fondo entero puede consumir mucho tiempo y energía. Es aconsejable, si es posible, usar un ciclo de la acción que pueda ser repetido infinitamente.

## **ADICIONANDO LOS BRAZOS**

Lo más importante es recordar que un caminado estándar es mientras la pierna izquierda va al frente el brazo derecho va al frente para mantener el

Balance, lo mismo para el otro sentido. Siguiendo todos los principios que se usó para los intermedios de las piernas, se puede ahora producir una posición de paso para el bajo cuerpo. (Primero, el acto lento en el propio cuerpo, para luego repetir la acción). La posición de paso, es esta:

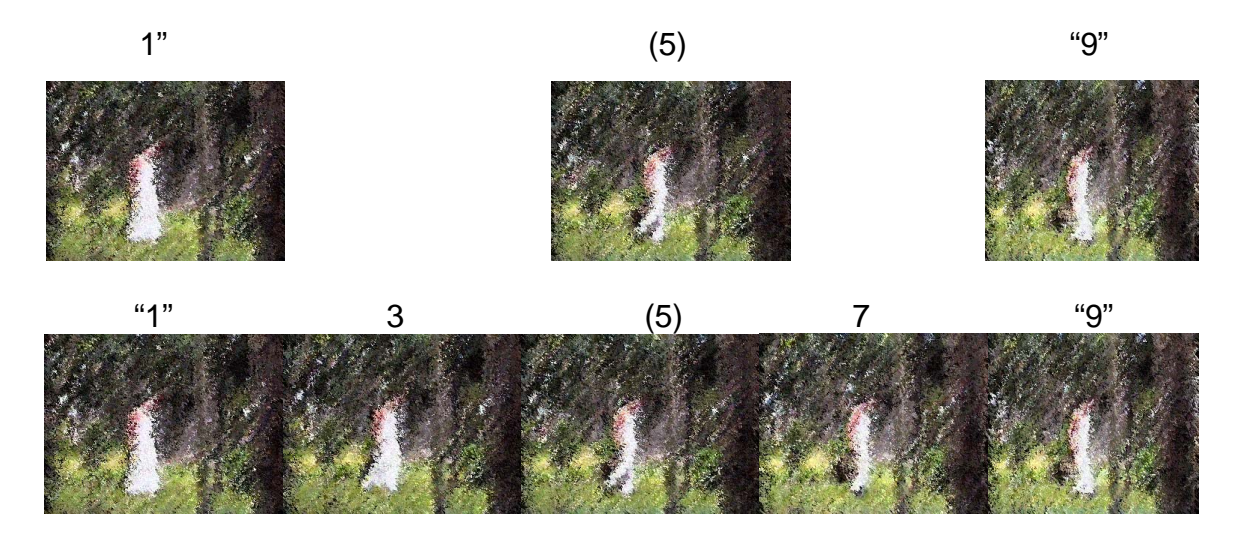

Se repite todo el procedimiento –usando la oposición entre la posición de brazos y piernas- hasta obtener el otro paso.

### **INTRODUCIENDO PERSONALIDAD**

No hay dos estilos de caminar iguales, éstos dependen de su situación (viejos, jóvenes, borrachos, etc.). Una de las cosas que da personalidad al caminar es meter o sacar la rodilla a la pierna que está libre o dando el paso. Aunque se puede dibujar ahora el caminado estándar, este es rígido y mecánico, sin personalidad. Para hacerlo más humano, se debe mirar de cerca la acción de caminar. Al estar en una calle congestionada, se observa cuidadosamente a la gente que pasa. Todos ellos tienen movimientos básicos que se pueden describir, pero se observa las diferencias en la ejecución de los movimientos estándar. Puede que se vea a una joven chica hablando, a una mujer artrítica moverse lentamente, con todo su peso reclinado a un lado, o a un joven muchacho, agitando vigorosamente sus brazos. Se puede comparar el caminado de un ocupado hombre de negocios con el de un hombre embriagado. Se debe realizar los más básicos patrones de movimiento, dos personas no caminan de la misma manera. Su tamaño, peso, personalidad, velocidad, y características físicas y psicológicas hacen de su movimiento

 Único. Obviamente, el no animador – sin experiencia- puede ofrecer fórmulas que convierta cada estilo de caminado. Unas pocas directrices, sin embargo, se tendrán pistas para aprovechar los diferentes movimientos en el caminado. Por ejemplo, tratar de usar la convencional posición de paso, muchos de los grandes animadores del pasado doblan la rodilla de la pierna libre interior o afuera. Pero se debe recordar que la anatomía del dibujo no puede cambiar. Las piernas no son largas o cortas. Si se quiere que el cuerpo suba una posición con la pierna derecha, el dibujo tiene que subir escalonadamente. Todas las opciones de aplastamiento y de alargamiento están abiertas, mientras se respe la anatomía de los dibujos.

## **TOMANDO EL TIEMPO**

Adicionalmente a las variaciones en la acción del caminado, se pueden crear variaciones en el tiempo. Hasta ahora, un mapa parejo simple entre las dos llaves que se debió haber usado para la oportunidad.

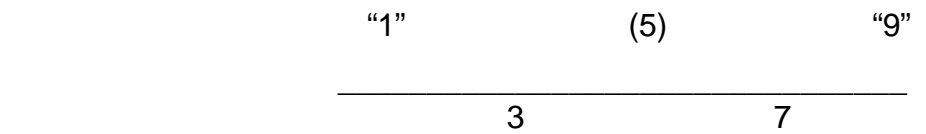

Cuando el caminado es filmado, es extremadamente rápido. Pero simplemente cambiando el carácter o dibujo y el número de los intermedios, se puede afectar profundamente la naturaleza del caminado. Si se quiere que el caminado se vea rápido, se podría trazarlo.

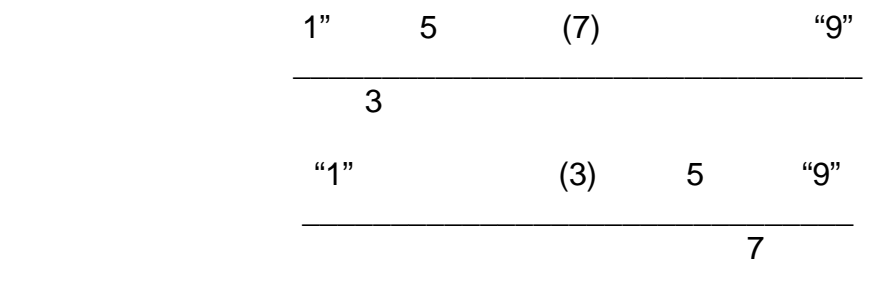

Si se pretende un caminado lento, se puede adicionar intermedios y consiguientemente variaciones en el dibujo.

$$
\begin{array}{c}\n\text{``1''} \qquad 5 \qquad \text{('9)} \qquad 11 \qquad \text{``13''} \\
\hline\n\text{3} \qquad \text{7}\n\end{array}
$$

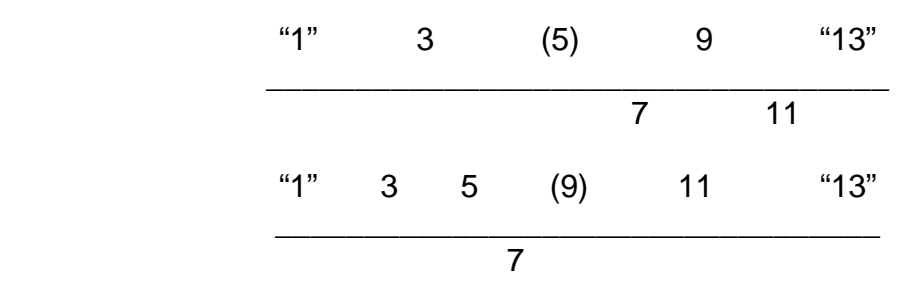

No hay límites en las variaciones que se puedan hacer en el dibujo, el número de intermedios o de los mismos dibujos, esto depende de las demandas de la escena o del director. Esencialmente se aumenta o disminuye la velocidad en el caminar adicionando o quitando dibujos intermedios.

#### **NUMERO DE CUADROS POR CAMINADO**

¿Cuántos cuadros se deben emplear para el caminado?, esta no es una cuestión fácil de responder. Un dibujo nervioso, por ejemplo, caminará mucho más rápido que un dibujo más seguro. Cada cosa es relativa. Sin embargo, un estereotipo del caminado "básico" puede ser dibujado usualmente sobre ocho cuadros del filme por paso.

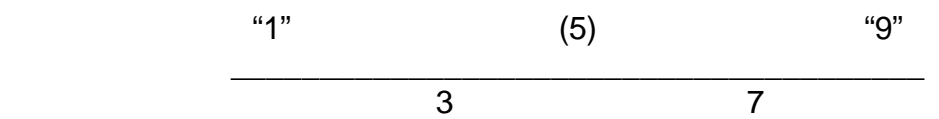

Un caminado más natural pero rápido, pede dibujarse sobre nueve cuadros (cuando se intenta un caminado más rápido, se necesita menos dibujos - y cuando el caminado es más lento, se necesitan más dibujos)

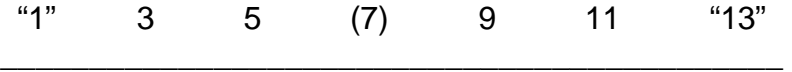

El caminado natural de un hombre, puede ser dibujado en 16 cuadros.

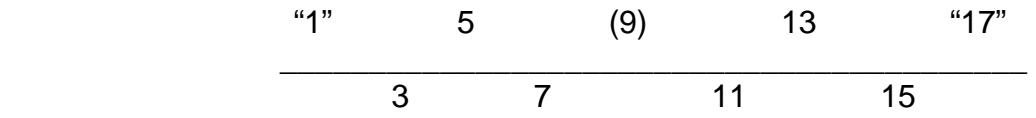

El natural pero rápido caminado de una mujer, puede trabajarse efectivamente en dibujos de ocho cuadros, sin embargo, nuevamente, esto depende de las demandas de la escena. Un caminar básico puede estar dibujado en 8 cuadros de película por paso. Para un caminar rápido se hacen menos dibujos y viceversa.

### **10- CORRIDAS**

Una corrida –en esencia- es rápida, una versión más dinámica de el caminado.

# COMPARANDO CORRIDAS CON CAMINADAS

## **COMPARANDO CORRIDAS CON CAMINADAS**

Todo lo que se aplica en la caminada se aplica en la corrida solo que más. El movimiento de arriba hacia abajo en la caminada es exagerado en la corrida para dar más énfasis, esto es porque en la corrida el cuerpo se dirige hacia arriba con un empuje del pie de contacto.

En la corrida los brazos se mueven más vigorosamente, por que son los responsables de dirigir las piernas en la acción para adicionar velocidad. Los atletas olímpicos, por ejemplo, están muy entrenados en mover sus piernas y brazos rápidamente - con un giro, pueden mover sus piernas más lentamente. Por otra parte, los atletas deben colocar los brazos firmes para alcanzar mayor velocidad. Esto es porque un brazo encorvado es una palanca más corta para mover, y - como los científicos y los ingenieros saben - las palancas más cortas, más rápido pueden moverse Por otra parte, se puede tratar de obtener un ímpetu delantero en una corrida que en una caminada, el cuerpo delgado es mucho más pronunciado.

Un indicador final para una corrida es que, en contraste a una caminada, la distancia cubre mucho terreno - más que las piernas pueden alcanzar una distancia natural ubicando ambos pies sobre el terreno. Obviamente, los dibujos de una corrida demandan más trabajo que los dibujos de una caminata, pero menos dibujos! La vía - y - la definición de campo de una caminata es que un pie debe estar en el contacto con el terreno en cualquier momento.

En una corrida, sin embargo, ambos pies pierden contacto con el terreno para la mayoría de la distancia. Una corrida puede dibujarse en pocos dibujos como tres. Esto es el inicio, sin embargo, y demasiado prematuro - y rara vez convence a menos que la escena requiera un tipo de corrida veloz.

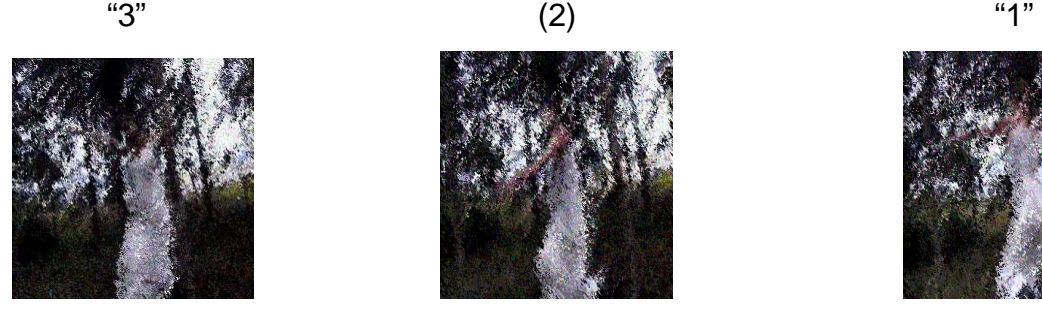

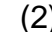

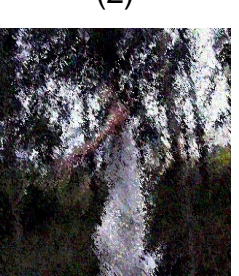

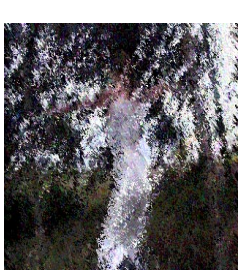

Como en la caminata, la corrida tiene su propia personalidad, dependiendo de los requerimientos de la escena, el estado psicológico del dibujo, y sobre todo la contextura del rostro con la cual el dibujo está corriendo.

 Se debe considerar por ejemplo, las diferencias en el estilo del corrido entre un atleta y un maratonista. El atleta usa short, movimientos explosivos y bruscos. El maratonista, sacrifica la velocidad por economía y corre en forma más relajada, económica y un estilo derecho. El cuerpo también tiene una inclinación hacia el frente más marcada que en la caminada, también en contraste con la caminada la distancia recorrida es mayor, requiere menos dibujos que la caminada, también en la corrida en algunas de las secuencias, los dos pies no tocan el suelo; intervienen la personalidad en las corridas, no es lo mismo la corrida de un atleta que la de un hombre normal. Cuando se corre en bajada la posición de la cabeza va inclinada hacia atrás y los brazos más abiertos para ayudar a frenar la velocidad. En subida la cabeza se inclina hacia delante y los brazos se manejan más fuerte para darle el ímpetu que necesita para subir. Todo depende con qué tiene que lidiar la figura de corrida. En cualquier corrida, sin embargo el pie de contacto maneja el dibujo arriba y delante mucho más de lo necesario sobre cualquier caminata. Por lo tanto, la posición clave tiene que ser dinámica. En otras palabras, el manejo – de la posición fuera debe tener un empuje y dirección. La próxima posición llave en la corrida, equivale a la posición del movimiento en el caminado. En una corrida, sin embargo, este es el punto donde no hay contacto con el piso. El manejo desde el pie de contacto causa que el cuerpo esté erguido cuando la pierna libre se mueve rápidamente en contacto con el piso.

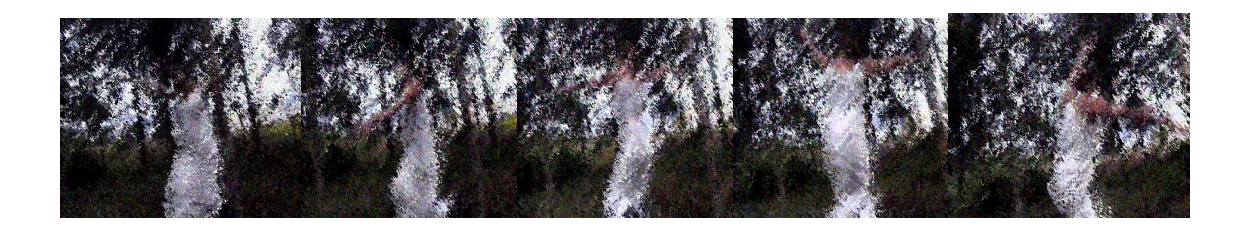

# **11- TOQUES REALISTICOS**

El peso, la flexibilidad y la acción superpuesta, son críticas en la realización de una animación convincente.

# **PESO EN MOVIMIENTO**

Para que un movimiento sea convincente el efecto del peso debe ser considerado. Básicamente entre más grande el carácter más peso debe llevar y entre más peso éste lleve el movimiento del dibujo es más lento, y es más duro si el peso es controlado. El animador debe tener en cuenta eso cuando dibuja un hombre delgado o uno gordo. Esto es perfectamente aceptable el dibujo liviano casi desarrolla una cruz en el cuerpo. Cuando se va a dibujar un hombre gordo, la cuestión es diferente.

Una manera simple de describir el peso es con el balanceo de un balón. El balón tiende a aplastarse cuando está en el piso –perdiendo su forma redondacon las elongaciones al impulsarse de arriba abajo. Estos movimientos son muy rápidos (por la velocidad del movimiento descendente del balón), pero el movimiento tiende a reducirse considerablemente cuando el balón alcanza su posición más alta. En este punto alto, el balón reestablece su forma original – perfectamente redonda- antes de descender nuevamente, y se distorsiona una vez más, produciendo esta aceleración. Se tiene en cuenta por ejemplo el movimiento de balones o pelotas que cuando tocan el piso los movimientos son más rápidos, y el movimiento tiende a disminuir considerablemente en la parte más alta pero conservando el arco perfecto en el descenso. Con una pelota mucho más liviana - quizás una pelota de ping - pong - la acción difiere Se observa que cuando el movimiento del balón es muy rápido sobre el rebote, y revolotea en la cima del rebote. Esto es porque el aire tiende a retener el balón abajo, y entonces es fácilmente catapultado arriba nuevamente, la fuerza de gravedad afecta todo este proceso. Por otro lado, en un balón muy pesado, como no se impulsa, el efecto es muy diferente. Aquí la fuerza de gravedad impulsa fuertemente y un pequeño giro ocurre. Instantáneamente, el balón descansa. Porque el balón es pesado y sólido, carece de balanceo. Desde luego, es más probable que el terreno deformará antes la pelota. Todos los principios del balanceo del balón se aplican a todas las cosas, y son usados en la animación del caminado y las corridas.

# **LLEVANDO UN PESO**

Cuando el carácter está llevando peso, la postura cambia y la vía de movimiento también. Un hombre cargando un bulto de papas difiere de un hombre que lleva una maleta de mano. Para compensar el peso el hombre aparece balanceado hacia atrás. La regla general es mientras más peso haya cambia más la posición del cuerpo para compensar el peso. Si el peso es extremadamente pesado se da una inclinación de las piernas para acentuar la ilusión de gran peso. Cuando comienza el movimiento, la velocidad y la acción se ven afectadas por el peso. Al tener un peso pesado el movimiento tiende a

ser más lento. En este caso, la persona debe caminar más lenta porque hace un gran esfuerzo en el movimiento y sus músculos no están acostumbrados a

 La carga extra. Con peso los músculos trabajan más duro, entonces adiciona resistencia y los resultados serán mejores en los movimientos.

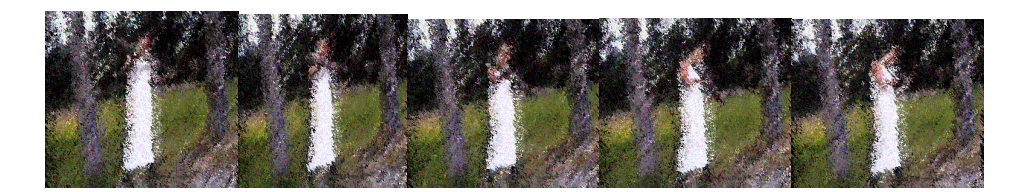

Es importante recordar cuando se mueve peso que entre mayor sea el peso es mayor la resistencia que la gravedad aplicará sobre el peso. Cuando una persona lleva peso el primer paso será extremadamente dificultoso y lento. Si el movimiento del cuerpo es descendente la gravedad actuará ayudando y la acción se acelerará. En el caminando, por lo tanto, la persona que lleva el saco comenzará sumamente lenta, y será capaz de acelerar cuando gane impulso. Una ruptura aproximada de su paso primero podría ser como se indica a continuación (aunque esto varíe, depende de las demandas de la acción que se intente):

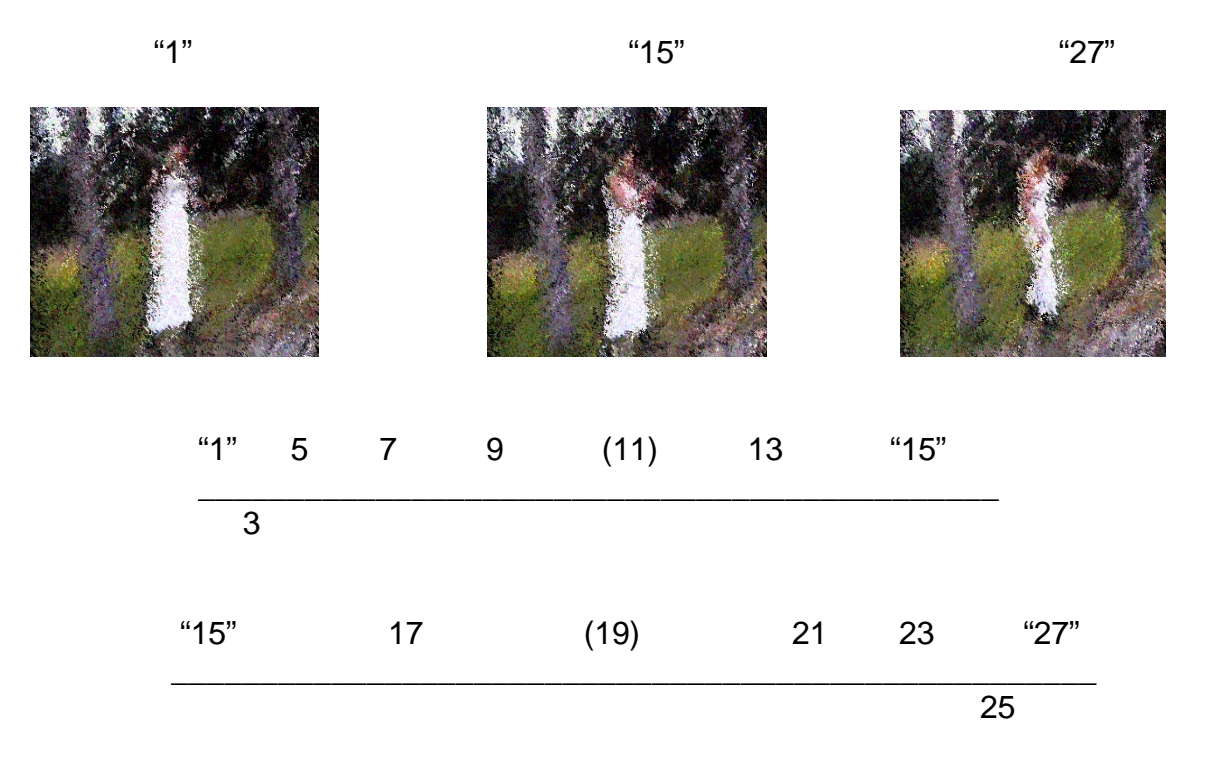

Esta caminata se demora mucho porque el dibujo carga un gran peso. El segundo, allí tiende a ser muy lento - desde fuera del número clave "1", como los intentos de la persona para conseguir mover el peso. Hay también un

dibujo en la llave número "27" como la persona, ha conseguido el ímpetu caminando, debe intentar demorarlo bajo algún grado porque se prepara a

Empujarlo en el próximo paso. Este es otro aspecto del peso - si el carácter no intentó demorarse bajo esta manera, el peso vendría a estrellarse a tierra bajo la fuerza de la gravedad. Hay otros factores que influyen en la acción, por ejemplo si el hombre es grande en proporción al peso o si es pequeño, o si es fuerte, o si es hábil para llevar peso. Son muchos factores que ocurren y queda imposible dar una regla general para cubrir estas eventualidades. Hay que aplicar los principios de peso desarrollados y aplicarlos a diversas situaciones.

¿Que ocurre cuando un hombre lleva un peso bajo el brazo? Primero, su postura cambia considerablemente, él necesita mucha más inclinación de lado para compensar el peso, su brazo libre se levanta para dar compensación extra al peso y sus piernas tienen una simétrica distancia. El caminar será extremadamente exagerado –con una llave de ruptura en movimiento- con movimientos impulsados sobre todo en el lado del peso.

## **FLEXIBILIDAD**

La flexibilidad es esencial en una buena animación, entre más flexibilidad pueda ser puesta en el movimiento del carácter animado, más convincente será éste. No todas las partes de la acción se mueven al mismo tiempo, una sucesión de movimientos tienen lugar en alguna acción, esto es la realidad particular del cuerpo humano.

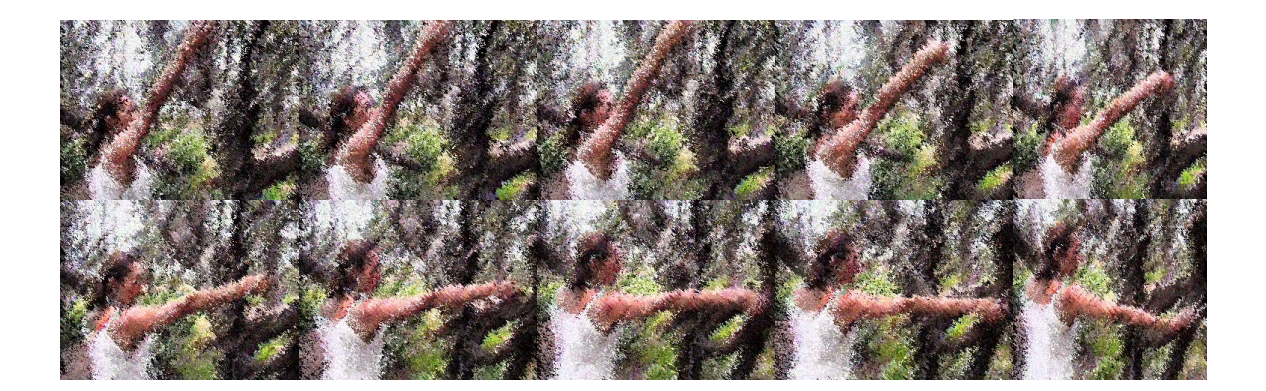

El animador cuando contempla una acción, primero acierta cual parte del cuerpo está en la primera acción y cual es la siguiente. Cada acción tiene algún quebrantamiento de articulaciones, sin considerar cuan dinámicas son. En la

Animación, el acto simple de recoger algo parece mucho más flexible, o fluido, simplemente y consecutivamente quebrando las articulaciones.

la acción en el ejemplo se observa como va mediante una serie de cambios de dirección en las articulaciones del brazo y la mano, después que una articulación se quiebra al conducirse en una dirección, inmediatamente los dibujos de ruptura respaldan para permitir la próxima articulación conduciendo la próxima parte de la sucesión. La articulación, a la vez, se respalda con los dibujos de ruptura, que se abren paso para el próximo dibujo.

En las articulaciones de quebrantamiento se debe recordar siempre las limitaciones de la anatomía humana. Nunca extienda la curva de las articulaciones en una posición imposible. La animación efectiva usa un quebrantamiento consecutivo de articulaciones para agregar flexibilidad. A menos - que - el sutil uso de esta técnica, sin embargo, puede rendir una acción increíble.

## **12- INFORMACIÓN TECNICA**

#### **HOJA BARNIZ**

La hoja barniz u hoja de instrucción de la cámara, hace posible que se organicen los pensamientos con relación a los propósitos del animador y para que el camarógrafo cumpla sus deseos. En una primera mirada, la hoja de instrucciones parece ser un adversario formidable, con muchas líneas que indican una aparente confusión. La hoja de instrucción puede, sin embargo, romper los dibujos en una sección de dirección. Todas las líneas horizontales, por ejemplo, representa un cuadro del filme. Estos son 16 cuadros de acción por pie de un filme de 35mm; sin embargo, en cada línea horizontal 16, se señala una línea más gruesa para indicar cada pie del filme. Cuando se conoce que (con excepción de los sistemas para televisión) están 24 cuadros de la acción protegidos por cada segundo, se puede visualizar cada pie y la mitad de las líneas como un segundo del tiempo de filmación.

 $\degree$  La división vertical es un poco más complicada, pero es fácil de entender cuando se tiene un orden simple. La columna del lado izquierdo es usada por el animador para hacer garabatos bajo algún pensamiento sobre la acción visualizada en la escena. Estas notas son solamente para el beneficio del animador –le recuerda que acción él o ella quiere que se ejecuten en un particular cuadro del filme.

 $\degree$  La siguiente columna, a la derecha es la columna del diálogo. Allí todos los diálogos son marcados (fonéticamente) en relación al cuadro de la acción con la cual coinciden con el filme. Alternativamente si la sincronización musical es necesaria para la acción los principales sonidos son indicados en ésta columna.

 $\degree$  Las próximas 6 columnas se refieren a la variedad de niveles de acetato de animación. Después de que una escena de animación es construida en varios niveles, es donde el animador indica el orden preciso en el cual ellos deben ser grabados- el nivel bajo de la columna de la mano derecha, el más alto a la izquierda. Como se puede ver, hay cinco niveles para rodar con más de una obra de antecedentes por nivel. Es preferible para la animación tomar solo uno o dos niveles, porque a más niveles de acetato usados, hay mayor pérdida de luz e intensidad del color. Cinco tienden a ser el máximo número de niveles para trabajar.

 $\degree$  En la columna del lado derecho es la "instrucción de la cámara", el animador escribe unas instrucciones específicas para el hombre de la cámara. Esta

 $\degree$  información debe ser escrita de manera clara y precisa para evitar errores en el filme.

 $\degree$  Finalmente en la cima de la hoja de instrucciones de la cámara, el animador escribe en la secuencia y el número de la escena a la izquierda y el número de la hoja a la derecha. (Casi invariablemente el animador trabaja sobre una escena que última para más de una página de longitud, cada página adicional tiene que ser numerada en orden consecutivo). El espacio de en medio entre la caja de la escena y la caja de la hoja es usualmente usado para escribir el título de la escena concerniente.

## **TAMAÑO DEL CAMPO**

El área del dibujo que se planeó para la cámara cuando una escena empieza a ser filmada es conocida como el tamaño del campo. El tamaño del campo puede ser algo que el animador escoge por tallas estandarizadas entre 12 y 15 campos. Un campo 12 significa 12 pulgadas del extremo izquierdo al extremo derecho del trabajo artístico con una distancia aproximadamente de 8,75 pulgadas del borde a borde. Este radio –relación estándar de campo de la Academia- es el más usado en las películas. La televisión usa un campo de la Academia para las dimensiones del screen. Un campo 15, significa 15 pulgadas horizontalmente y es aproximadamente 10.9 pulgadas de borde a borde.

Los tamaños de campo, sin embargo, pueden ser tan variados como la variabilidad de técnicas usadas en la cámara para las tomas del trabajo artístico. Usualmente la cámara puede hacer un enfoque de plano cerrado de 2 pulgadas, o hacer la toma del dorso a unas medida de 40 – pulgadas, o más en algunos casos. Cuando se está usando un campo más largo que el estándar de 15, cada movimiento en la filmación debe ser animado en celdas más largas que el tamaño estándar para las celdas, para realzar mejor las historias animadas. Esas celdas de gran tamaño tienen que ser especialmente cortadas y enfocadas, un proceso que no es costoso pero puede proveer problemas técnicos. Por ejemplo, cuando las celdas largas está repartidas en un registro relativamente pequeño se enclavija hoyos, puede haber tantas celdas que mueven o desenganchan la animación, cuando se filmó, pueden parecer ser sacudida alrededor de los antecedentes fijos. Para evitar esto, es necesario fortalecer los hoyos de clavija con refuerzos de clavija especialmente diseñados, o punzar una serie de hoyos extendidos a lo largo del borde entero de la celda de animación.

# **CRATÍCULA**

 Para hacer la vida simple, el animador puede comprar una cratícula, que hace posible trabajar fuera de las medidas del tamaño del campo. Básicamente, la cratícula es una rejilla transparente con dimensiones relativamente estándar para el radio de la pantalla y una serie de medidas horizontales y verticales hacia un punto central.

 La mayoría de las cratículas, tienen medidas desde 1 a 12 pulgadas claramente marcadas (1 a 15 sobre 15- pulgadas de la cratícula) esto hace más fácil determinar la medida del tamaño de campo para cualquier animación. También se indican en la cratícula cuatro direcciones de referencia –norte, sur, este y oeste-. Esta dirección ofrece, si el tamaño elegido de campo no tiene el mismo centro como el campo más grande sobre la cratícula (12 o 15).

# **13- ACCIÓN EXAGERADA**

#### TOMAS Y DOBLES TOMAS

#### MOVIMIENTOS SILENCIOSOS

"El énfasis en una situación específica de reacción, el animador puede exagerar el movimiento con la toma, el movimiento silencioso o el tambaleo"

#### **TOMAS Y DOBLES TOMAS**

En la animación la toma es una de las más poderosas vías para registrar sorpresa en un carácter o dibujo. Simplemente definido, una toma es una reacción exagerada a un evento. SI por ejemplo, un dibujo está corriendo y repentinamente se encuentra frente a frente con su enemigo, su primera reacción es una gran sorpresa - es mejor enfatizar su movimiento de la acción. Esta es una sobre reacción de alguna cosa acerca de un evento.

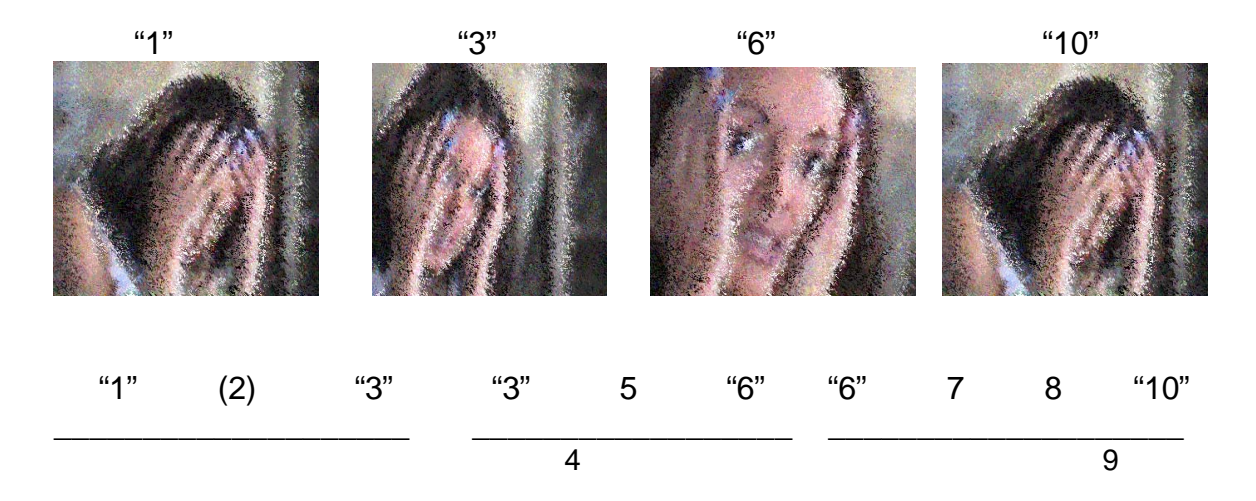

Con una toma violenta hay una gran anticipación de todos los movimientos, por ejemplo la cabeza se encoge y estrecha después de su primer estado normal.

Un evento más exagerado tiene doble toma. Bastante simple, una doble -toma usa las mismas posiciones básicas que una toma estándar, pero teniendo intermedios extremos y excéntricos.

Para el cuerpo sucede lo mismo que en la toma facial. En los dibujos animados, sin embargo, se puede tener mucha más diversión si se varía la acción. Se puede escoger por ejemplo, retener la cabeza en la primera

posición incrementando su expresión facial. La cabeza podría permanecer abajo por un periodo de tiempo largo.

Alternativamente, se podría poner una doble - toma sobre la cabeza cuando esta se encuentra subiendo. Desde luego, con una toma, cualquier cosa puede hacerse para crear efecto fuera- de- control que precipita una reacción violenta. Además del aplastamiento y alargamiento del dibujo, el arrastre, la distorsión, y la acción de superposición son las herramientas valiosas cuando se crea una toma creíble y divertida. Con el arrastre, una parte de la acción se demora - por ejemplo, cuando en la marcha de la carrera ¡la cabeza permanece en la toma antes que su cuerpo haya corrido fuera! Con la distorsión, la escala y la proporción se exageran - por ejemplo, cuando un movimiento de la cara está cerca de la pantalla y es dibujada excepcionalmente grande para crear un efecto de objetivo gran angular. Es el ingenio del animador que separa una toma de otra. Estirar y aplastar se usan de una manera extrema única para los dibujos de caricatura. Con la carne - y - el hueso, los caracteres anatómicos, allí deberían ser poco visibles en el alargamiento y aplastamiento; de otra manera, los dibujos se mirarían elásticos e irreales. Para superar esta limitación, se puede usar una posición exagerada, paralela cuando se adhiere a la realidad.

## **MOVIMIENTOS SILENCIOSOS O ESCABULLIDOS**

Esta es otra tradicional técnica de animación para una acción exagerada. Como en el caminado, el movimiento silencioso varía de dibujo a dibujo y de animador a animador. La acción básica se define en dos categorías los movimientos silenciosos rápidos y los lentos.

El movimiento rápido es usado cuando el dibujo se mueve rápido pero hace un pequeño ruido como posibilidad de ser notado, -no obstante cuando el movimiento es rápido el carácter es una víctima-. Muchos ejemplos del movimiento silencioso rápido se encuentran en los viejos dibujos de TOM y JERRY. Básicamente, el movimiento silencioso rápido es caracterizado por la posición y la velocidad con la cual ellos se mueven. La animación promedio de los movimientos silenciosos rápidos es de 10 a 14 cuadros por paso. Puede

haber una gran repartición de movimiento en el cuerpo de arriba y abajo durante un escabullir rápido.

En contraste, el movimiento silencioso lento es emprendido en una marcha mucho más lenta. Es usado cuando el dibujo está quieto y tratando de escapar de una situación o un rival sin ser visto. La acción básica del movimiento silencioso lento es más disimulada en los movimientos de caminado pero los pies del dibujo crean un efecto de silencio.

Generalmente, un movimiento silencioso lento es animado sobre unos 24 cuadros por paso; el mínimo, sin embargo, tiende a ser unos 16 cuadros por paso. Para obtener un buen acabado, es necesario animar la acción una por una.

La posición silenciosa hacia atrás es una alternativa del movimiento lento y puede ser aprovechada con el mismo sentimiento del movimiento lento mientras la acción es modificada.

Es importante anotar que en cada escabullida o movimiento el dibujo está tratando de moverse sin ser visto o escuchado. No importa que el animador lo intente en términos de movimientos sofisticados, si la audiencia no capta el mensaje, la acción ha fallado.

Después de que el carácter absorba todos los principios del movimiento lento se inserta la personalidad dentro de los movimientos. Los movimientos lentos de un hombre delgado y alto serán diferentes de un hombre gordo y bajo; y un extrovertido se moverá totalmente diferente que un nerviosos introvertido.

### **14- EL REINO ANIMAL**

POSICIÓN DE LAS ALAS DE PÁJARO TIEMPOS EN LOS VUELOS DE PAJARO

La animación de pájaros y animales es un arte adquirido, requiriendo una gran repartición de cuidadoso estudio, aunque los movimientos básicos pueden irse abajo sin unas fórmulas simples.

## **POSICIÓN DE LAS ALAS DE PÁJARO**

En la animación, existen tradicionalmente cuatro posiciones básicas del vuelo del pájaro. Las dos más obvias son las posiciones de alas arriba y alas abajo. La otra es la posición de intermedio y aleteo.

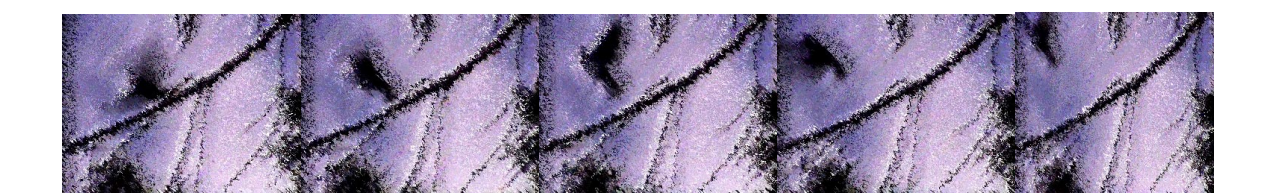

Aunque esta acción simplificada es apropiada para las aves animadas, el principio se aplica en términos generales a los vuelos artísticos, se observa los movimientos de vuelo en la secuencia. Se puede ver la curva cóncava, en la vida real, la estructura de la anatomía del vuelo debe ser analizada.

Otro aspecto importante sobre el vuelo de las aves es que la fuerza del vuelo depende del aire, si el cuerpo vuela hacia arriba o hacia abajo. Cuando el vuelo retorna atrás nuevamente, el cuerpo baja ligeramente resultando en un suave movimiento arriba-abajo del cuerpo del ave. Cuando las aves son largas, como el pelícano, se deben adicionar movimientos de atrás-delante de la cabeza, cuando la cabeza y el cuello están estrechos en el vuelo abajo y contraído cuando el vuelo es de vuelta.

## **TIEMPOS EN LOS VUELOS DE AVES**

Cuando se anima los vuelos de las aves, el tiempo es esencial para la interpretación del tamaño, la personalidad, y la naturaleza del ave. La dignidad de un vuelo de águila, por ejemplo, puede quedar totalmente destruida si

 Existen movimientos muy rápidos. Como una regla general, el largo del ave, la acción lenta, y la pequeñez del ave, la rapidez de la acción. También, en un vuelo largo, el más evidente movimiento arriba-abajo del cuerpo se puede dar. En un vuelo pequeño, el menor impacto produce movimientos del cuerpo.

 La única excepción a todo esto es el aleteo–zumbido del pájaro, donde los movimientos del vuelo son tan rápidos que no pueden ser capturados por cada uno de los cuadros del filme. En este caso, la única vía de simular el vuelo es usando el efecto de borrón-mancha. Desde luego, lo definitivo de cualquier forma de vuelo, el animador sustituye la técnica de borrón-mancha con sugestivos movimientos de vuelo. Generalmente, la técnica de borrónmancha, puede colocarse arriba o más delante de una línea horizontal central. Si por ejemplo, el zumbido del pájaro revolotea sobre la mancha, como el zumbido de pájaro tiende a hacerlo, entonces quizás ocho a doce borrones encima (mitad arriba, mitad más delante de la línea de centro) pueden ser filmados al azar sobre un manchón. Esto ofrece una variedad de combinaciones de acetatos y simular la acción rápida del vuelo. Si se repiten los dibujos de esta manera, sin embargo, se puede hacer la propia repetición de dibujos, por lo menos, cuatro cuadros aparte.

### **15- DIALOGO**

PREPARACION PARA LA SINCRONIZACION DE LABIO

DIRECTRICES PARA LA SINCRONIZACION DE LABIO

La sincronización precisa del labio es esencial si la animación que incorpora

diálogo está aparecer convincente y natural

## **PREPARACIÓN PARA SINCRONIZACION DEL LABIO**

Se toma la sincronización del labio para garantizar una acción-viva en el filme, y de hecho en la vida misma, pero cuando se trata de simular el movimiento en los dibujos, los problemas aparecen. La observación y un análisis preciso de lo que pasa cuando las palabras son habladas puede hacer esto más fácil.

 Para una perfecta coreografía entre la grabación de las palabras y el dibujo animado, un número importante de etapas tienen que ser emprendidas con gran precisión y cuidado. Primero, el editor de sonido analiza la grabación de voz y hace las rupturas fonéticas. En los archivos de la ruptura de fonética, el editor básicamente corre unos 35mm de cinta magnética (si el filme es de 35mm) al editar el sonido dirigiendo e identificando, cuadro por cuadro, el sonido particular, o parte de la palabra, empezando el hablado sobre la cinta de un particular cuadro. Entonces, cuadro por cuadro, el editor escribe sobre el lado no magnético de la cinta una interpretación fonética de lo que está dirigiendo.

 Obviamente, es esencial que el editor sea preciso y concienzudo; de otra manera, cualquier error hecho en esta etapa continuará apareciendo a lo largo de la operación estante. Las correcciones que se hacen luego re-dibujando, cuestan mucho tiempo y dinero.

 Teniendo la ruptura en el sonido, el editor transfiere todo lo realizado a la hoja de acetato (barniz), que es una representación visual del sonido. Empezando desde el cuadro 1, el editor marca los cuadros relevantes sobre la hoja de acetato (barniz) con la misma marca de fonética usada sobre la cinta magnética.

 Cuando la hoja de acetato (barniz) está completa, el animador puede asumir la dirección. Usando la hoja de acetato (barniz) y una hoja de acetato nueva, el animador traspasa la información, cuadro por cuadro, desde la hoja de acetato (barniz) a la columna de diálogo de la hoja de acetato.

 Ahora todos los procedimientos técnicos están completos y el animador puede empezar a ser creativo. Es siempre sabio, sin embargo, escribir la columna de dibujos animados números sobre la hoja de acetato colocando un énfasis relevante en los dibujos que pueden ser identificados antes de que cualquier dibujo llave sea probado.

 Los acentos son extremadamente importantes en el proceso de la sincronización del labio. Si se observa un actor o un anunciador de televisión

hablando, se notará ciertas partes de cada declaración que son acentuadas por la cabeza, las manos o el movimiento del cuerpo, como si esa línea fuera muy importante. Los acentos, entonces, son esenciales al hacer cualquier énfasis en cualquier discurso convincente. En la grabación en la cinta se debe marcar los acentos sugeridos.

Así se debe repetir la acción, una y otra vez, sobre la cinta o en la edición hasta que el animador pueda plasmar ideas visuales. El animador, deberá trabajar con un cassette o una grabación de sonido con el editor. El animador deberá asegurarse también que si el dibujo es predispuesto para que este cante, el editor puede indicar sobre la hoja de acetato (barniz) donde ocurren todos los principales golpes de la música (como también se identifica una instrumentación, si es necesario), estos son puntos invariablemente importantes en la acción.

 Los animadores de Disney descubrieron que los acentos en la sincronización del diálogo en el labio siempre se trabajan mejor si ellos colocan aproximadamente tres a cuatro cuadros delante del punto real de sincronización para ser acentuado. Si, por ejemplo, un dibujo estaba por estornudar, el cuadro mostraría la acción de estornudo tres o cuatro cuadros adelante del sonido real de estornudo. Los animadores no han encontrado ninguna razón lógica para esto. Pero ellos hicieron de este trabajo una regla general. A veces ellos igualmente pondrían un acento 12 o 16 cuadros adelante del sonido, dependiendo de la naturaleza del sonido para ser acentuado.

Más generalmente, cuando la sincronización del diálogo con el labio, el animador primero marca la hoja de acetato con todos los puntos sugeridos de acentos por la repetición de la acción de el sonido a ser animado. Entonces, el animador circula los correspondientes números para la animación de los dibujos y establecer los dibujos llaves.

Después de que los dibujos llave son animados, el animador probablemente dibujará los dibujos de ruptura antes de entregar la escena al asistente para intermediarla. Para evitar confusión, el animador debe pedir el asistente que no saque las bocas y barbillas sobre los intermedios. En vez, el animador debe hacer esto cuando la sincronización del labio sobre el intermedio está lista para ser completado.

# **DIRECTRICES PARA SINCRONIZACION DEL LABIO**

La sincronización del labio es un arte en sí mismo, no todos los animadores tienen aptitudes para ello. Un pequeño grupo de animadores tienen la capacidad de la interpretación del diálogo, pero muchos animadores pueden trabajar duro y hacerlo adecuadamente.

 Una aceptable sincronización del labio puede realizarse si se recuerdan unas pocas directrices:

 $\degree$  Todas las posiciones de la boca deben corresponder al cuadro del sonido indicado en la columna de dialogo. Los animadores algunas veces sugieren que la sincronización del labio puede ser dibujada uno o dos cuadros delante del dialogo, y esto puede ser exitoso. Sin embargo, la
sincronización del labio se dibuja en niveles de sincronización, esto puede facilitar al editor los movimientos de la película adelante o atrás en relación con la cinta, si se da la necesidad. La sincronización del labio nunca puede ser dibujada detrás de ella –si la película aparece después de que el sonido sea escuchado- esta es una razón especial para hacer esto. Si el dialogo es tan rápido que el cambio del sonido fonético ocurre en cada cuadro, entonces el animador tiene que poner uno en lugar de dos. Si esto tiene dificultad, entonces puede ser posible dejar los movimientos de la boca fuera de la animación de los dibujos más importantes y los coloca en subrayado sobre el acetato. En este sentido, la animación de la boca puede estar sobre una mientras las animaciones de cuerpo y cabeza permanecen sobre dos, aunque esto frecuentemente no es tan deseable como hacer todo en uno. Con la sincronización del labio, es esencial enfatizar fuertemente todos los sonidos de las vocales  $-a$ , e, i, o,  $u$ - mientras las consonantes pueden, extenderse, y tratarlas como menos importantes. Este énfasis es logrado al abrir la boca para todos los sonidos de las vocales y volviendo a los movimientos naturales para las consonantes. Si el sonido de las vocales se prolonga, entonces el máximo de la posición de abertura debería ocurrir, en la mayoría de los casos, se lograría sobre el primer cuadro del sonido. La boca debería entonces ser lentamente intermediada a una posición de cerrado más ligera, aunque permaneciendo enfáticamente abierta. (Esta se conoce como dominar el movimiento). A veces, un acento de sonido de las vocales puede dibujarse un cuadro delante del nivel sincronización de animación.

Obviamente, la banda sonora dictará que los sonidos de las vocales son muy importantes pero, por regla general, los sonidos de la apertura de la boca tienden a dominar la acción. Si las posiciones abiertas golpean sus sonidos en forma precisa, entonces la sincronización de labio es usualmente exitosa. Teóricamente, debería ser posible el éxito de la sincronización del labio en cualquier lenguaje extranjero, aún cuando no se lo comprenda – proveer la indicación correcta de todos los principales sonidos de las vocales y poner la atención apropiada a los acentos de la cinta.

 $\degree$  Ciertas consonantes, sin embargo, son importantes cuando ambos labios están sincronizados. Particularmente, b, f, m, y l debería, tener lugar para por lo menos dos cuadros.

 $\degree$  La forma de la boca en el diálogo puede variar apreciablemente desde dibujo a dibujo. Si la misma banda sonora visualiza un ajuste para un labiopesado, un dibujo pesado y un dibujo de un labio grueso, en este dibujo, los resultados pueden verse de diferente manera. Con todo lo demás en la animación, se debe primero sentir la personalidad del dibujo y sus limitaciones de expresión y forma. Es absolutamente necesario tener un espejo en frente para observar la acción del diálogo. Sólo así se puede entender el movimiento en la vida real. No es posible tener un actor que vocalice, se debe animar el dibujo y actuar el diálogo en el espejo. La satisfacción de producir una excelente acción de diálogo debería exceder lejos de cualquier personalidad - conocimiento o inhibición que se pueda sentirse como un tonto imitando la acción frente a un espejo. Si sólo se mira la acción de la propia boca entonces, se puede entender como animar la boca de un dibujo de manera exacta.

 $\degree$  A menos que el carácter sea una persona salvaje, fuerte, la mayoría de la sincronización de labio puede ser grabada, a excepción de los sonidos de las vocales y acentos importantes. Esto es especialmente cierto en la caracterización realista, donde el mínimo movimiento de la boca puede tener éxito. Desde luego, mucha animación de la sincronización del labio se estropea, no por unas inadecuadas interpretaciones de los movimientos de la boca involucrados, pero si por un sobre-énfasis de los movimientos reales. Para una animación más discreta, siempre acentuar sobre las vocales fuertemente, pero dejar los cambios en la forma de la boca corriente suave, súbita, y naturalmente.

 $\degree$  En los diálogos cerrados, la audiencia siempre mira los ojos, ya que los acentos y énfasis siempre son iniciados en los ojos, ya que estos son considerados antes del resto de la cara y de la boca. En tomas largas, no se debe olvidar la importancia del énfasis colocado en el movimiento del cuerpo.

 $\degree$  Los movimientos arriba-abajo y los sutiles movimientos izquierdaderecha de la cabeza son un camino importante para enfatizar el diálogo y darle vida al dibujo.

### **16- EFECTOS ANIMADOS**

**VIENTO** AGUA OBJETOS SÓLIDOS.

Los efectos animados adicionan realismo, drama y atmósfera a la animación.

#### **VIENTO**

Un carácter animado puede ser afectado por el viento, por ejemplo un hombre caminando en el viento, la fuerza del viento afecta su caminado evitando su progreso en la acción, para hacer énfasis en el poder del viento, el hombre puede llevar un sombrero y un abrigo de lluvia que será afectado por el viento, mientras el hombre caminará sosteniendo su sombrero con la mano y el abrigo será llevado por el viento rápidamente en la misma dirección haciendo una fuerza particular. El movimiento de sacudir cualquier material flojo cogido en el viento es ilustrado mejor en la animación de una bandera. Cuando el viento no sopla, la bandera cuelga limpiamente. Pero cuando el viento sopla suavemente, los fuelles de la bandera cuelgan ligeramente. Y si el viento es realmente fuerte, la bandera empujara a la dirección de éste.

La variación y la carencia de consistencia son las cosas claves para recordar cuando se está animando el viento. Esto debería reflejarse en una animación, bien sea sobre una bandera o el abrigo cuando un dibujo camina.

Otro efecto, que tiene poder a través de la animación del viento es dibujar un número de líneas verticales a través del screen, cada una en un acetato separado.

Estos pueden entonces ser dibujados al azar, no hay un modelo repetitivo. Si los acetatos son filmados en una exposición de menos de 100 por ciento sobre la escena, ellos se verán suficientes para dar un sentido errático a la dirección del viento. Para obtener la exposición correcta, directa, el camarógrafo filma una prueba de cuña de la obra de los efectos manifiestos en los antecedentes para ser expuestos en variantes desde 0 a 100 por ciento sobre cuadros separados por filme. Se podría, por ejemplo, que las

Exposiciones suban un 10 por ciento sobre cada cuadro (desde 10 a 20 a 30 por ciento). Desde esta prueba, el mejor cuadro de película puede seleccionarse y la exposición final de los efectos animados pueden ser determinados.

# **AGUA**

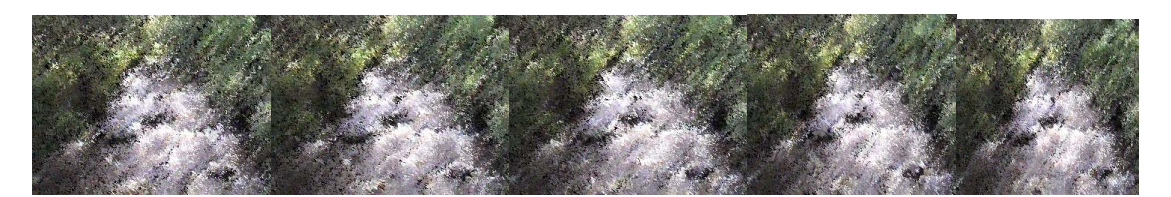

Filmando los efectos animados menos del 100 por ciento de expuesto, técnica usada frecuentemente para simular efectos en la vida real. Esto es particularmente verdad, cuando se animan efectos de agua. En un nivel simple los efectos del agua pueden ser creados en un plano del color del agua la serie de animación continúa con una simulación de movimiento para conseguir simular las olas, pueden ser dibujos abstractos, estilizados o realísticos. Si se sitúan movimientos, se puede repetir la serie de movimientos en un ciclo adicionando viento, pero la acción del agua, al igual que el viento, nunca es mecánica, pero se producen un número de ciclos y estos se repiten una y otra vez hasta que la acción no sea notoria. Una vez animada, estos dibujos, deben ser coloreados por la parte trasera del acetato y se graban menos del 100 por ciento.

Si la acción del agua es más violenta se puede adicionar al nivel de la animación manchas blancas en la parte superior de las olas. Todas estas técnicas pueden ser desarrolladas de acuerdo a las demandas de las escenas.

La cubierta blanca es colocada en otro acetato. Entonces, si se está usando un ciclo de animación para obtener estos efectos, se puede variar esta cubierta blanca (preferentemente animarlos todos derecho), para evitar similitudes y repeticiones. Dibujando las cubiertas blancas en niveles

separados esto dará la oportunidad de experimentar con el porcentaje de exposición, desde el 100 por ciento hasta hacerlo más fuerte.

Esta técnica básica se aplica cuando la animación se realiza en el agua, incluyendo cascadas, ríos y arroyos móviles. Otra simple pero extremadamente efectiva técnica puede usarse mostrando un atardecer o un amanecer reflejado en un lago, río u océano, básicamente para esto es necesario toda una serie de acetatos con variedad de interpretaciones en blanco del reflejo de la luz.

Después de que los acetatos están terminados, el animador debe solamente disolver del uno al otro, al azar, sobre mezclas simples desde dos cuadros por mezcla a diez cuadros, dependiendo de la velocidad del efecto requerido. Esto produce un bello cambio del patrón del reflejo de la luz sobre la superficie del agua. Una gran sofisticación puede ser lograda teniendo dos niveles de acetatos en el mismo tiempo – o tiempos mixtos, quizás, sobre cuatro cuadros por mezcla, mientras los otros deben ser ocho cuadros por mezcla. Esto proporciona cambios constantes en la imagen donde la regularidad de las mezclas es más difícil de detectar. La misma técnica puede ser usada para indicar el movimiento de la superficie del océano, cuando un efecto aleatorio de olas móviles pequeñas se desea. Varios acetatos –el más, el mejor- son dibujados en negro o coloreados en líneas en el estilo requerido.

Entonces ellos se mezclan uno a otro, al azar, en la velocidad requerida. Esta técnica puede ser ligera sucesivamente siempre con un mínimo de acetatos. Los reflejos pueden ser logrados por revertir la animación para ser reflejados al revés y filmados en un porcentaje de exposición en la posición requerida. Un dibujo podría, por ejemplo, avanzar a lo largo de un banco fluvial en las clavijas altas.

Sería posible trazar, al revés, la acción idéntica sobre un acetato separado y entonces es filmado a menos de 100 por ciento de exposición.

Desafortunadamente, este método puede usarse únicamente cuando la superficie sobre el reflejo parece perfectamente lisa. Si el agua se mueve o agita, la imagen reflejada debería llegar a deformar una proporción de la

cantidad presente de la perturbación. A mayor agitación del agua, mayor es la desintegración de la imagen.

La lluvia puede tratarse similarmente al viento. Sobre la acción -viva de la película, la lluvia es vista, cuadro por cuadro, más como un manchón que

Como una masa de gotitas, es mejor para tratar el producto como una serie de acetatos para fingir este efecto. Se usan una serie de acetatos con líneas diagonales grisáceas (o raya a un porcentaje de negro) y se aplica al azar para producir un efecto de lluvia.

Este efecto se mejora si la lluvia aparece sobre más de un nivel de acetatos y cada nivel es de una textura ligera y de color diferente. El impacto adicional es aumentado si los antecedentes detrás de una particular lluvia pesada se someten y parecen fuera de foco.

## **OBJETOS SÓLIDOS**

Los objetos sólidos son tan diversos que es difícil sujetarlos bajo cualquier fórmula. Debe dejarse al ingenio de los animadores el resolver los problemas que pueden aparecer. Sin embargo, varias opciones pueden ofrecerse, para algunos de los problemas más frecuentemente encontrados.

Una dificultad común ocurre cuando un objeto caído del fondo empieza a moverse. Como, por ejemplo, ¿puede una piedra en realidad moverse desde su lugar en los antecedentes? Si esta es animada en el acetato con pintura plana en el momento en el

Cuál se comienza a mover, el cambio en la textura se nota fácilmente. Hay dos maneras para lograr esto - una fácil, y la otra difícil.

La manera fácil está en pintar la piedra separadamente desde los antecedentes sobre un corte fuera, y ligeramente clavarla en la parte baja en una posición apropiada. La piedra puede simplemente moverse un poco a la vez - en relación a la acción de animación que obliga el movimiento - hasta que descanse una vez más, o dejar la escena. Esto puede tener éxito en algunas escenas, pero comúnmente es poco satisfactorio porque la piedra se continúa mirando como un corte-fuera bidimensional, mientras el resto de la escena se anima en una manera más tridimensional.

El más difícil, pero más efectivo, procedimiento está en animar la piedra en una manera más tridimensional para adaptarla con el resto de la animación y entonces se hace rendir cada animación dibujándolas para que se miren iguales a los antecedentes que se diseñan. Esto puede vincular una serie entera de pinturas, por pinceladas, o lápiz – sombreando los dibujos de la

Piedra - cada unión perfecta en la animación entre la forma y los movimientos son creados por el animador, aún cuando estos parezcan idénticos en color y textura al estilo de los antecedentes. Obviamente, esta técnica de presentación es sumamente costosa en tiempo y dinero, pero visualmente puede producir efectos notables.

Otro problema, que ocurre principalmente al anunciar, es cuando un número de productos con los diseños especiales del paquete tienen que ser movidos en una escena. Un dibujo puede sostener una botella que tiene un intricado diseño en la etiqueta. Para evitar el tedioso dibujo repetitivo de centenares de etiquetas perfectas (sobre que, por supuesto, la mayoría de los anunciadores insisten) es posible planificar la escena en donde el animador tenga que usar solo una. Esto, debe acentuarse, puede hacerse únicamente si la botella permanece del mismo tamaño a lo largo de la acción. (Si la botella cambia de tamaño o de perspectiva, entonces los numerosos cambios de las etiquetas tienen que ser dibujadas a mano). La botella es simplemente animada con todo pero mostrando el diseño de la etiqueta. Entonces todo lo que se requiere es un trazo preciso, sobre cada dibujo, del resumen de etiqueta, que permanezcan en el mismo lugar en relación con el resto de la botella sobre cada dibujo. Cuando los dibujos se pintan, la botella se colorea como de costumbre, pero el área del contorno de la etiqueta debe dejarse en claro. Entonces la producción en el acetato de una pieza de la etiqueta es dibujada y cortada-fuera perfectamente para equiparar el dibujo de la etiqueta sobre cada botella. Cuando se filma, el camarógrafo pone la obra de la etiqueta detrás del espacio claro sobre cada botella en el acetato, para que la etiqueta parezca ser la misma sobre cada botella, Esta técnica, por supuesto, puede usarse para la botella entera - y no simplemente para la etiqueta - usando un dibujo de una botella como guía de animación.

La forma de los efectos animados es un arte en sí, cuando se produce exitosamente puede agregar la magia que se ofrece en la animación. Producida sin éxito, sin embargo, puede impedir y distraer la forma del trabajo de los animadores. Por lo tanto, siempre se coloca una cuidadosa atención a la técnica de los efectos aquí considerados.

## **LOS ANTECEDENTES**

Frecuentemente los antecedentes abarcan más del 90 por ciento de la escena. Porque estos son estáticos en la duración de cada escena, tiene que enfrentarse al escrutinio cercano, particularmente sobre un movimiento grande - ilustrado en la pantalla. Desde luego, el trabajo entero de una película puede ser mejorado o destruido por la calidad del arte de los antecedentes. Obviamente, se tiene que gastar tiempo y esfuerzo en la creación de los antecedentes.

La habilidad de los artistas para crear los mejores antecedentes está lejos de exceder a la habilidad de muchos ilustradores de libros. Igualmente. Pero la pericia ilustrativa sola no es suficiente cuando se necesita producir la obra de los antecedentes para un film. El artista de antecedentes debe ser preciso en ejecutar el trabajo artístico mucha de la animación en una escena es creada para un punto particular de registro o de inscripción, en los antecedentes diseñados. Si el artista fracasa en la elaboración de los antecedentes, puede conducir a un desastre cuando la animación y los antecedentes no se combinan. Cuando las posiciones de líneas de juego son indicadas en el esquema de antecedentes, el artista de antecedentes tiene que reproducirlos exactamente en la obra. El artista de antecedentes tiene más licencia para interpretar el diseño de esquema. (El arte de los antecedentes tiene que conformar el mismo sistema de inscripción de clavija usado para la animación).

El artista de los antecedentes debe dar instrucciones claras al director o diseñador sobre el modo y acción de una escena particular. Es importante conocer, por ejemplo, si el color se relaciona directamente con la escena anterior o con la escena siguiente. Constantemente, con la presencia de la totalidad de la escena en la mente, el artista de antecedentes tiene que escoger colores y técnicas de pintura para satisfacer las demandas de la escena, y decide si los colores deberían aplicarse fuertemente o utilizar tonos bajos para crear efectos más sutiles.

Una equivocación común de los artistas de antecedentes está en colocar demasiada textura en los colores que ellos pintan, que pueden entrar en conflicto con los colores planos de la animación en sí misma. Nada más desconcertante para un espectador que llegar instantáneamente a ser consciente de una disparidad entre estos dos elementos en una escena. Obviamente, el artista de antecedentes debe tener cuidado para evitar esto.

Aunque se pueden seleccionar muchos medios para el tratamiento de los antecedentes, si un color de agua se contempla de cerca, el artista debe estirar el documento de antecedentes antes que el diseño del esquema sea transferido a la superficie para colorear. Si este no es hecho, el papel puede expandirse después de que los colores de agua son aplicados, distorsionarse y la inexactitud puede dar paso a cualquier línea de juego, que se indican. Este efecto es un dolor de cabeza para el camarógrafo, quien tiene que asegurar cada parte de la obra de antecedentes yace plano sobre la mesa para evitar el sombreando desde los acetatos de la animación (que sucede siempre debajo de las luces de la cámara cuando el acetato no está en contacto con los antecedentes de abajo). Aunque la pantalla de la cámara esté bajo imposición una luz que rellene el papel de seda detrás del trabajo artístico puede eliminar este problema tan frecuente, es el interés de la obra que el artista de antecedentes evite esta situación en primer lugar estirando el papel.

El trabajo de antecedentes que se reproduce aquí sugiere la gama y sofisticación de una obra de arte que puede usarse en películas animadas. Tal obra de arte requiere de tiempo y dinero para producirse, y desafortunadamente hay una tendencia actual – mundial - a los valores más inferiores de producción y reducción de presupuestos. La animación discriminada, sin embargo, debe tratar siempre de perseguir las normas más altas de arte posible.

# **BIBLIOGRAFÍA BASICA**

CARRIÈRE, J. C. – La película que no se ve

CHION. M – La música en el cine

STAM.R, BURGOYNE. R, FLITTERMAN. S – Nuevos conceptos de la teoría Del cine

WHITE, Tony – Cuadernillos de Animaciones

#### **BIBLIOGRAFIA GENERAL**.

 - AMPHOTO. La fotografía en 35.m.m. Ediciones Daimon, Colección Simplifica, Madrid.

- ARVEL W, Ahlers. La fotografía al alcance de todos.

- BENNETT, Edna. La captación de la Naturaleza. Ediciones Daimon, Colección Simplifica. Madrid.

 - BIBLIOTECA DE ELECTRONICA/INFORMATICA. Estudios de grabación de TV. Edit. Orbis, Marcombo, Barcelona.

- BIBLIOTECA PRÁCTICA SALVAT. El libro guía de la fotografía. Salvat Editores S.A. Mallorca / Barcelona.

- CARREÑO, Germán J. Manual de Cine Súper 8. Colección Textos Breves. Filmoteca UNAM, México.

 - CRONBACH LEE, J. Psicología Educativa. Centro regional de Ayuda técnica, AID. México.

- CROUSE, William H. La ciencia del mañana. Editorial Acme. S.A.C.I., Buenos Aires.

 - CHESHIRE, David. Manual del video Aficionado. Ediciones CEAC, S.A. Barcelona.

 - DALE, Edgar. El método Audiovisual en Docencia. The Ronald Press Company, Nueva York.

 - DUCKWORTH, Paúl. Los efectos creativos en fotografía. Ediciones Daimon, Colección Simplifica. Madrid.

 - DUMAS, Flavol y CARROI, M. Las actividades dirigidas. Edit. Losada S.A. Buenos Aires.

- ELECTRONICA FACIL. Como filmar con una cámara de video.

- GUILLAUME, Paúl. La psicología de la forma. Editorial Argos, Buenos Aires.

- HEDGECOE, John. Curso de Fotografía básica. Círculo de Lectores, Editorial Blume Ediciones, Barcelona.

- HERNANDEZ R, Santiago. Metodología general de la enseñanza, UTHEA, México.

 - JONAS, Paúl. La composición fotográfica. Ediciones Daimon, Colección Simplifica, Madrid.

- LAFRANCE, André. 8/ super8/16. Ediciones Daimon, Madrid.

- LUZURIAGA, Lorenzo y Otros. Ideas pedagógicas del S.XX. Editorial Losada. Buenos Aires.

 - MANTOVANI, Juan. La Educación y sus tres problemas. Edit. Paidós, Buenos Aires.

 - MATZKIN, Myron A. El cine en Super 8. Ediciones Daimon, Colección Simplifica, Madrid.

 - MCKOWN, Harry y ROBERTS, Alvin. Educación Audio-Visual. UTHEA, México.

 - MORENO Y GARCIA, Roberto. La enseñanza Audio-Visual. Edit. Patria, S.A., México.

 - VAIZEY, John. La educación en el mundo moderno. Ediciones Guadarrama, Madrid.